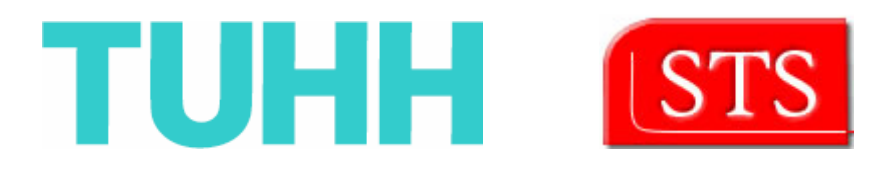

# **Translation of OCL Invariants into SQL:99 Integrity Constraints**

Master Thesis

**Submitted by:** 

Veronica N. Tedjasukmana veronica.tedjasukmana@tu-harburg.de Information and Media Technologies Matriculation Number: 29039

Supervised by:

Prof. Dr. Ralf MÖLLER STS - TUHH

Prof. Dr. Helmut WEBERPALS Institut für Rechnertechnologie – TUHH

> M.Sc. Miguel GARCIA STS - TUHH

Hamburg, Germany 31 August 2006

# <span id="page-1-0"></span>**Declaration**

I declare that: this work has been prepared by myself, all literally or content-related quotations from other sources are clearly pointed out, and no other sources or aids than the ones that are declared are used.

Hamburg, 31 August 2006

Veronica N. Tedjasukmana

# <span id="page-2-0"></span>**Table of Contents**

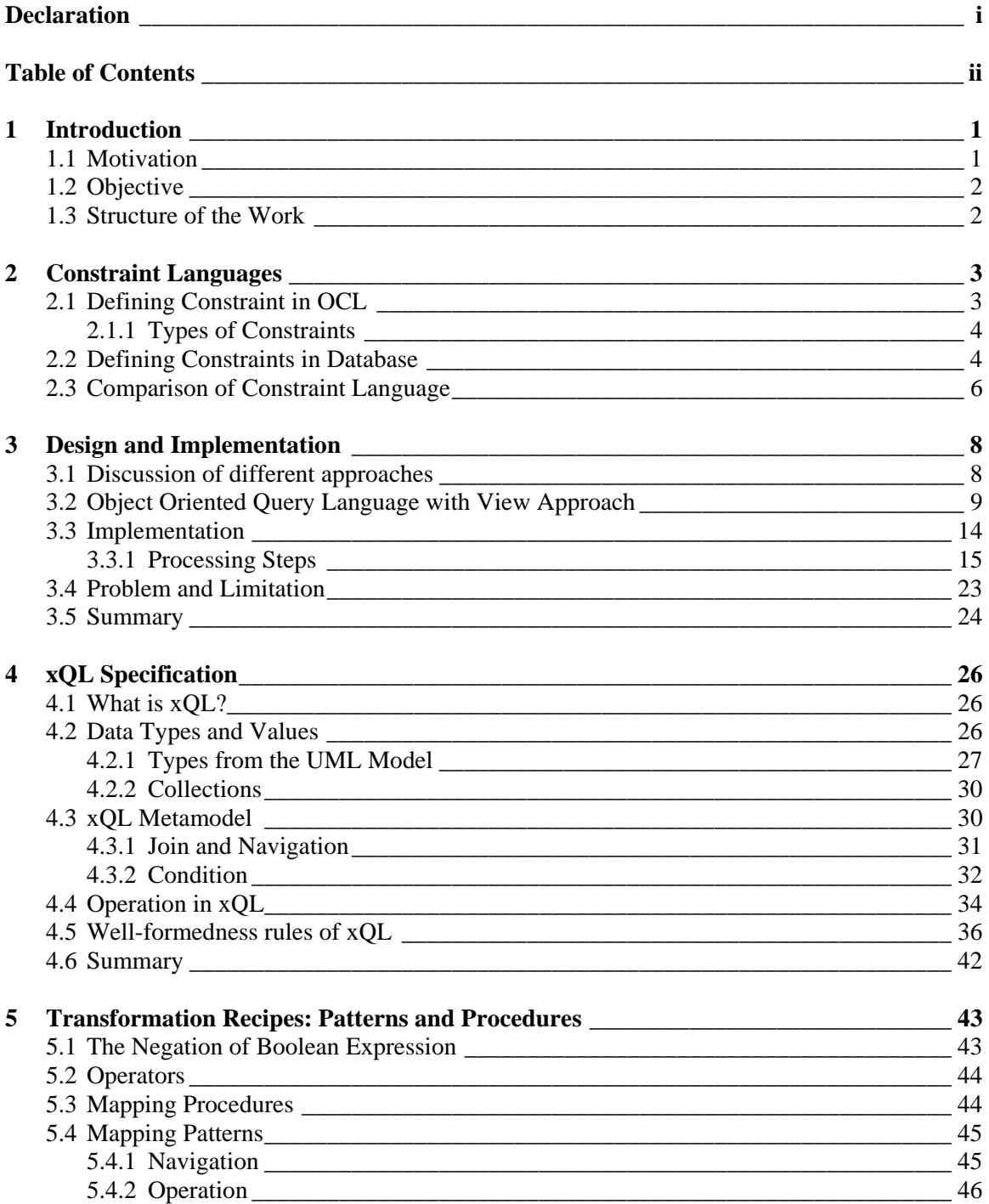

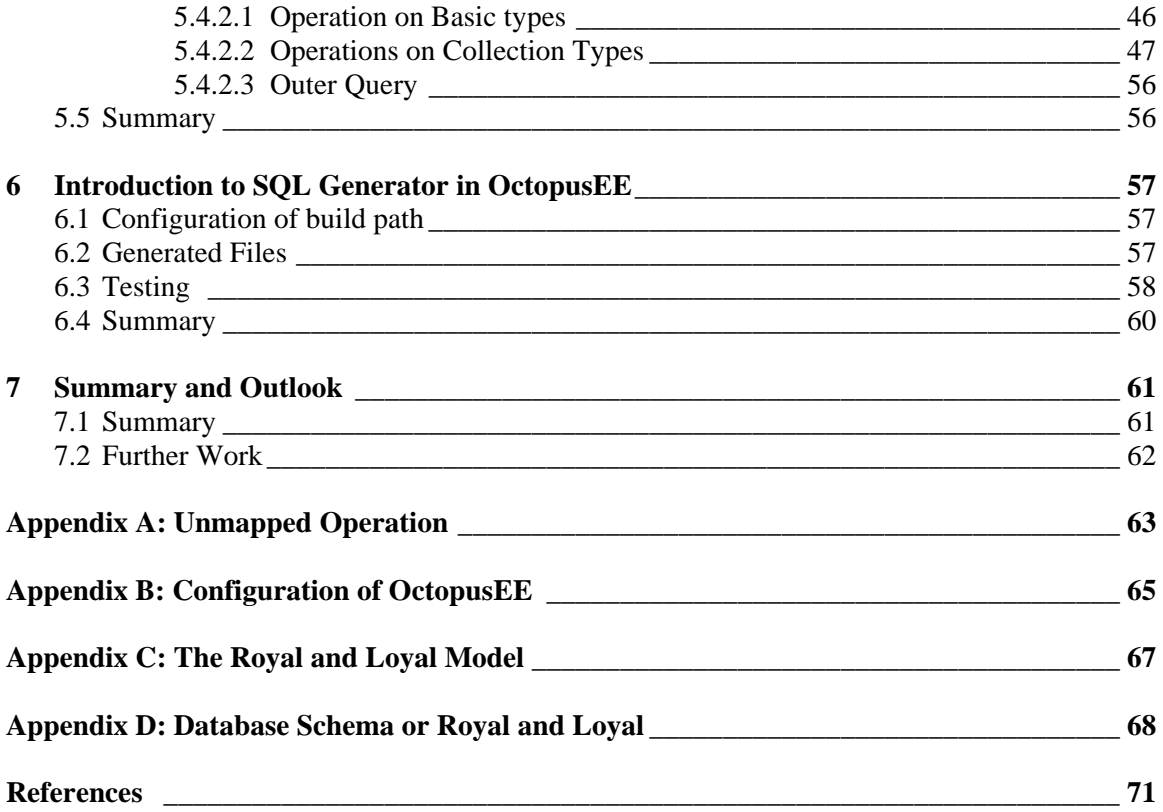

# <span id="page-4-0"></span>**1 Introduction**

### **1.1 Motivation**

Integrating object-oriented applications into relational database is no longer state of the art. Since its first emergence, many object relational persistence tools have been developed. The SQL impedance mismatch between object oriented concept and relational database concept such as association, inheritance, polymorphism, composition, and collections has been undoubtedly dealt with. However, these persistence tools are restricted only to class-to-table mapping, mainly based on attributes and associations. The power of Object Constraint Language (OCL) which enables us to write constraint or complex rules over an object model has yet to be utilized. At the moment, most business rules are still placed in the application program. Placing the business rules in the application programs has several disadvantages [\[ 5\]](#page-74-1):

- 1. *Duplication of effort*. If six different programs deal with various updates to a single table, each of them must include code that enforces the rules relating to the corresponding table.
- 2. *Lack of consistency*. If several programs written by different programmers handle updates to a table, they will probably enforce the rules somewhat differently.
- 3. *Maintenance problems*. If the business rules change, the programmers must identify every program that enforces the rules, locate the code, and modify it correctly.
- 4. *Complexity*. There are often many rules to remember.

By utilizing OCL we could shift the burden of specifying business rules from application layer to database layer. With this approach all the business rules is centralized in the database layer, thus minimizing the programming time and ensuring all applications working on the same database adhering to the same rules. There have been some existing approaches in specifying OCL invariants as constraints in database systems, either in Relational Database Management System (RDBMS) or Object Relational Database Management System (ORDBMS) [\[ 2\]](#page-74-2) [\[ 3\]](#page-74-3) [\[ 7\]](#page-74-4) [\[13\]](#page-74-5) [\[12\]](#page-74-6). In [12], OCL constraints are mapped to SQL constraints by exploiting the query facilities in ORDBMS. One of the advantages of this approach is the simplicity in collecting related records. Unfortunately, ORDBMS is not widely used and implemented. On the other hand, RDMBS is widely used and seems indispensable, but query facilities in it are too verbose especially when specifying relationship between tables.

## <span id="page-5-0"></span>**1.2 Objective**

In this project, we propose an approach to specifying OCL invariants as constraints in database systems by combining object oriented query language with the use of view and trigger. This approach is driven by the final release of JSR-220 Enterprise Java Beans 3.0. Along with the final release of EJB 3.0, Java Community Press introduces Java Persistence Query Language, an extension of Enterprise Query Language specified in EJB 2.x. [\[14\]](#page-74-7). The Java Persistence query language, also known as EJB3QL, can be compiled to a target language, such as SQL of a database.

Translating OCL to EJB3QL will result in the simplicity of query language, and compiling EJB3QL to SQL afterwards allows us to use the widely deployed RDMBS.

## **1.3 Structure of the Work**

In next chapter we discuss about defining constraint in database and introduce OCL and how to define an invariant in OCL. Chapter 3 discusses approaches taken to define the constraints in relational database from OCL followed by our new approach and the implementation. Chapter 4 introduces xQL, our new Metamodel along with its specification and well-formedness rules. Chapter 5 presents the transformation pattern and procedure from OCL to xQL. Chapter 6 introduces SQL Generator in OcotopusEE along with its configuration in Eclipse. Chapter 7 gives conclusions and future works.

# <span id="page-6-0"></span>**2 Constraint Languages**

By definition, a constraint is a restriction on one or more values of (part of) an object-oriented model or system [\[15\]](#page-74-8). In this chapter we explore the constraint used in modeling language and constraint in database.

# **2.1 Defining Constraint in OCL**

Merely utilizing a UML diagram is in general not refined enough to specify all the significant aspects of a model. The information presented by such a model has a possibility to be incomplete and imprecise. For instance, in the UML model shown in [Figure 2.1,](#page-6-1) it is reasonable for every loyalty program of Royal and Loyal requires that every customer who enters a loyalty program be of legal age, which is equal or greater than 18. This can be written as an invariant:

```
context Customer 
      inv ofAge: self.age >= 18
```
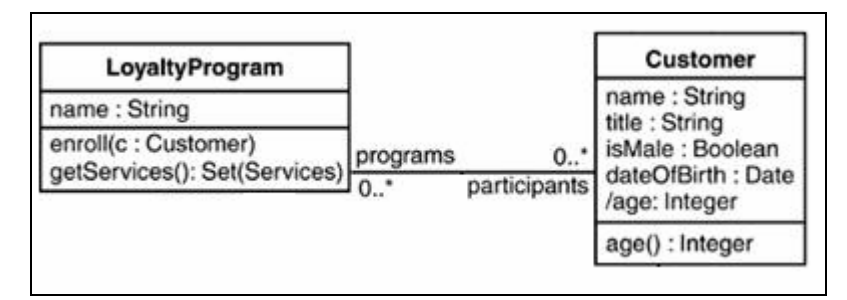

<span id="page-6-1"></span>**Figure 2.1 Royal and Loyal Model**

The rules stated above cannot be expressed in UML. Thus, there is a need to describe additional constraints about the objects in the model. Object Constraint Language (OCL) is developed to fulfill this necessity. OCL is a formal language used to describe expressions on UML models. These expressions typically specify invariant conditions that must hold for the system being modeled or queries over objects described in a model [\[11\]](#page-74-9). Characteristics of OCL as taken from various sources:

• OCL is a declarative language. In a declarative language, an expression simply states *what* should be done, but now *how* [\[15\]](#page-74-8).

- <span id="page-7-0"></span>• OCL is a pure specification language; therefore, an OCL expression is guaranteed to be without side effects. When an OCL expression is evaluated, it simply returns a value. It cannot change anything in the model [\[11\]](#page-74-9).
- OCL is not a programming language; therefore, it is not possible to write program logic or flow control in OCL. You cannot invoke processes or activate non-query operations within OCL. Because OCL is a modeling language in the first place, OCL expressions are not by definition directly executable [\[11\]](#page-74-9).
- OCL is a typed language so that each OCL expression has a type. To be well formed, an OCL expression must conform to the type conformance rules of the language. For example, you cannot compare an Integer with a String. Each Classifier defined within a UML model represents a distinct OCL type. In addition, OCL includes a set of supplementary predefined types. As a specification language, all implementation issues are out of scope and cannot be expressed in OCL [\[11\]](#page-74-9).

#### **2.1.1 Types of Constraints**

There are four types of constraints in OCL:

• *Invariant*

An invariant is a constraint that should be true for an object during its complete lifetime [\[15\]](#page-74-8). Invariants often represent rules that should hold for the real-life objects after which the software objects are modeled.

• *Precondition* and *Postcondition* 

Preconditions and postconditions are constraints that specify the applicability and effect of an operation without stating an algorithm or implementation. Precondition specifies the conditions that must hold before the operation executes. Postcondition specifies the conditions that must hold after the operation executes. Precondition and postcondition consist of an OCL expression of type Boolean.

• *Guard* 

A guard is a constraint that guards the transition, from one state to another state. OCL expression acting as value of a guard is of type Boolean. The condition of guard should be true during the transition.

#### **2.2 Defining Constraints in Database**

To preserve the consistency and correctness of its stored data, relational database typically imposes one or more integrity constraints. These constraints restrict the data values that can be inserted into the database or created by a database update.

RDBMS provides four main types of static constraints [\[ 1\]](#page-74-10) [\[ 5\]](#page-74-1):

*1. Assertions* 

Assertions are the most general form of integrity constraint in SQL. Assertions are intended to specify a constraint over multi tables.

*2. Table constraints* 

Table constraints are less general than assertions. It is used to restrict the rows in one particular table only. Table constraints are attached to a particular table by including them into the CREATE TABLE statement defining that table.

*3. Column constraints* 

Column constraints are specified as part of a column definition when a table is created. Conceptually, they restrict the legal values that may appear in the column. Column constraints appear in column definition within the CREATE TABLE statement.

*4. Domain Constraints* 

Domains are a specialized form of column constraints. They provide a limited capability to define new data types within a database. In effect, a domain is one of the predefined database data types plus some additional constraints, which are specified as part of the domain definition. The columns "inherit" the constraints of the domain.

Among those four types, assertion appears to be the most general constraint since it is not specified inside table or column structure in database. In theory, assertions could cause a very large amount of database processing overhead as they are checked for each statement that might modify the database. In practice, database will analyze the assertion and determine which tables and columns it involves. With assertion we are able to shift the complex constraint or business rule from application layer to database layer. Unfortunately, assertion is not supported by any commercial RDBMS.

Another technique to implement the complex rule in database layer is by utilizing trigger. The concept of a trigger is relatively straightforward. For any event that causes a change in the contents of a table, a user can specify an associated action that the database should carry out. The three events that can trigger an action are attempts to INSERT, DELETE, or UPDATE rows of the table. For example, below is a trigger enforcing every customer to have at least one valid card and raising an application error when an attempted update fails:

<span id="page-9-0"></span>Note: For database schema, please refer to Appendix D

```
CREATE OR REPLACE TRIGGER "CUSTOMER_valid" 
AFTER 
insert or update or delete on "CUSTOMER" 
DECLARE 
     D NUMBER; 
BEGIN 
     select count(*) into D from invariant_Custom_Valid;
    IF (D > 0) THEN RAISE_APPLICATION_ERROR(-20000, 'constraint 
violated');
     END IF; 
END;
```
With view invariant\_Custom\_Valid as follows:

```
create or replace force view
"invariant_Custom_Valid" as
select 
   customer0_.id as col_0_0_ 
from 
   Customer customer0_ 
where 
   (select count(f_cards2_.id) 
   From Customer customer1_ 
   inner join CustomerCard f_cards2
     on customer1 .id=f cards2.f owner id
    where 
     f_cards2_.f_valid<>1 
  ) < 1;
```
## **2.3 Comparison of Constraint Language**

Constraints can be categorized based on various criteria. To classify the constraints related to OCL and integrity constraints in database, the following criteria are used:

- *Time* [\[ 1\]](#page-74-10) [\[ 5\]](#page-74-1) [\[ 3\]](#page-74-3): In the simple form, constraints in database are checked every time an attempt is made to change the database contents. This activity is categorized as *immediate* constraint. Besides this, SQL:99 specification introduces an additional capability for *deferred* constraint checking. In *deferred* constraint, checking will be deferred until the end of a transaction.
- *Activity:* Constraints can also be categorized as *active* and *passive*. Whereas *active constraints* maintain consistency by executing actions, *passive constraints* only prevent data manipulation operations which violate the consistency.
- *Location:* Constraints can be placed in the application layer or in database layer. Both methods have pro and contra. In this project we will exploit the integrity constraints provided by relational database, thus we will focus on constraints located in database layer.
- *System view* [2]: Constraints can be defined in various views of the system, as the static, dynamic and functional view. In a static view, a constraint usually is an *invariant*, i.e. a condition that should be true for an object during its complete lifetime [\[15\]](#page-74-8). In a dynamic view, constraints are used mainly to express the condition under which a transition from one state into another is allowed. In OCL we acknowledge this type of constraint as *guards*. In functional view, the output values and the induced state transformation of an operation are described with respect to the input values. In OCL, this is done by pre- and postconditions.
- *Policy on constraint violations* [2]: There are various actions can be taken when a constraint is not fulfilled: the implementation can be considered as faulty, the recent modification can be made undone, or actions can be taken to automatically correct the state.

Based on the criteria above, we can see that there is a common intersection between the constraint mechanisms of OCL and RDBMS. From all the four types of constraint defined in OCL, the most relevant type to relational database is *invariant*. Constraint in relational database is typically a *static constraint*. In the matter of *active* and *passive constraints*, RDMBS serves both: *active constraints* through TRIGGER statement and *passive constraints* through table constraints, column constraints, domain constraints and assertion. However, as OCL is a declarative language, we cannot invoke processes or activate non-query operations within OCL. So the similarity between OCL and RDBMS in this case is *passive constraint*. Based on the checking time, constraint in OCL as well as in RDMBS serves both *immediate* and *deferred* checking. How often and when to check a constraint depends on how serious the error could be. In policy on constraint violation, OCL as declarative language can only states the condition that has to be fulfilled without specifying any consecutive action, while RDBMS offers a way to rollback or re-establish a correct state.

# <span id="page-11-0"></span>**3 Design and Implementation**

## **3.1 Discussion of different approaches**

Some approaches have been proposed for specifying OCL invariants as constraints in database systems, either in Relational Database Management System (RDBMS) or Object Relational Database Management System (ORDBMS). These approaches however have some advantages and also limitations.

In [\[12\]](#page-74-6) OCL constraints are mapped to SQL constraints by exploiting the query facilities in ORDBMS. One of the advantages of this approach is the database can make use of the relationships between data to easily collect related records. In traditional RDBMS, collecting information from two tables requires a "JOIN". For example, given that we have two tables: Customer and CustomerCard as shown below:

```
CREATE TABLE "CUSTOMER" 
    ( "ID" NUMBER(19,0) NOT NULL ENABLE, 
        "F_NAME" VARCHAR2(255 CHAR),
        "F TITLE" VARCHAR2(255 CHAR),
        "F_ISMALE" NUMBER(1,0) NOT NULL ENABLE, 
         "F_GENDER" NUMBER(10,0), 
        "F_AGE" NUMBER(5,0), 
         PRIMARY KEY ("ID") ENABLE 
   \lambdaCREATE TABLE "CUSTOMERCARD" 
    ( "ID" NUMBER(19,0) NOT NULL ENABLE, 
        "F_VALID" NUMBER(1,0) NOT NULL ENABLE, 
        "F_COLOR" NUMBER(10,0), 
        "F_MYLEVEL_ID" NUMBER(19,0), 
        "F_OWNER_ID" NUMBER(19,0), 
        "F_MEMBERSHIP_ID" NUMBER(19,0), 
         PRIMARY KEY ("ID") ENABLE, 
    )
```
In traditional RDBMS selecting all the rows in CUSTOMER which has valid CUSTOMERCARD,

we have to join the CUSTOMER table and CUSTOMERCARD table.

SELECT \* FROM CUSTOMER C, CUSTOMERCARD CC WHERE CUSTOMERCARD.F\_OWNER\_ID = CUSTOMER.ID AND CC.F\_VALID = 1

<span id="page-12-0"></span>The same query in ORDBMS is much simpler:

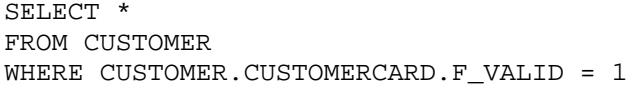

Although some of the ideas of object relational database have largely been adopted by SQL:99 specification, such as allowing user defined datatypes, it excludes the simplicity of query shown above.

Some other approaches are based on traditional RDBMS [\[ 2\]](#page-74-2) [\[ 3\]](#page-74-3) [\[ 7\]](#page-74-4) [\[13\]](#page-74-5). In [\[13\]](#page-74-5), OCL invariant is mapped into stored procedures. The transformation of the constraint can be done by calling this procedure. With this approach, complex loop expression, such as *iterate* - which doesn't have a direct counterpart in declarative SQL syntax - is easy to map. However, this approach depends extremely on programming languages rather than SQL declarative syntax. Furthermore, there is little consistency between DBMSs vendors on stored procedure syntax.

Second approach is implementation of OCL to SQL declarative syntax with assertions [2]. However, up to now, assertion is not supported by any DBMS vendors. Another way to implement integrity constraints in database is with the use of views and triggers [\[ 3\]](#page-74-3) [\[ 7\]](#page-74-4). A view is created for each single OCL invariant, and for each data manipulation in corresponding tables, trigger is fired to evaluate generated views. Constraint is violated if view returns any tuples. This approach offers some advantages: view is supported by all DBMS vendors, and it also allows evaluating a complex condition involving arbitrary number of tables. This ability fulfills the vital part of integrity constraint. Other fact that should also taken into consideration is mapping from OCL invariant to declarative SQL code is simpler than the generation of procedural DBMS code in [\[13\]](#page-74-5).

## **3.2 Object Oriented Query Language with View Approach**

After studying previous approaches and driven by the final release of JSR-220 Enterprise Java Beans 3.0, we propose an approach to specify OCL invariants as constraints in database systems by combining object oriented query language with the use of view and trigger.

Along with the final release of EJB 3.0, Java Community Press introduces Java Persistence Query Language, an extension of Enterprise Query Language specified in EJB 2.x. It adds further operations, including bulk update and delete, JOIN operations, GROUP BY, HAVING, projection, and subqueries; and supports the use of dynamic queries and the use of named

parameters [\[14\]](#page-74-7). The Java Persistence query language, also known as EJB3QL, can be compiled to a target language, such as SQL of a database.

**Joining Associations.** By utilizing the enhanced power of EJB3QL, we are able to simplify the process of specifying OCL invariant as the integrity constraint in database systems and keep using relational databases. The first step in specifying OCL invariant as the integrity constraint is the mapping of OCL invariant to EJB3QL. This mapping process is much simpler compared to mapping the OCL invariant directly to SQL, since both OCL and EJB3QL are still in the objectoriented "world". For example, given that we have the following OCL Invariant:

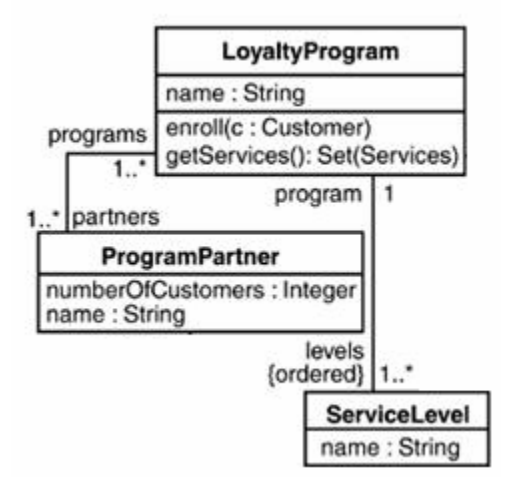

**Figure 3.1 Joining Associations** 

```
context LoyaltyProgram 
inv minServices: partners.deliveredServices->size() >= 1
```
In our Royal and Loyal example, it would be reasonable to require that a loyalty program offers at least one service to its customers. In order to specify the condition, from the context LoyaltyProgram we have to navigate through its program partners to the services they deliver. In database these objects will be mapped to tables as shown in the following SQL schema:

(Note that the SQL schema shown below only represents the relationship between tables and disregards other information. The full SQL schema of Royal and Loyal example can be found in Appendix D).

```
CREATE TABLE "LOYALTYPROGRAM" 
   ( "ID" NUMBER(19,0) NOT NULL ENABLE, 
 ………
```

```
PRIMARY KEY ("ID") ENABLE 
    ) 
CREATE TABLE "PROGRAMPARTNER" 
    ( "ID" NUMBER(19,0) NOT NULL ENABLE, 
 ……… 
       PRIMARY KEY ("ID") ENABLE 
    ) 
CREATE TABLE "LOYALTYPROGRAM_PROGRAMPARTNER" 
    ( "F_PROGRAMS_ID" NUMBER(19,0) NOT NULL ENABLE, 
        "F_PARTNERS_ID" NUMBER(19,0) NOT NULL ENABLE, 
         PRIMARY KEY ("F_PROGRAMS_ID", "F_PARTNERS_ID") ENABLE, 
         CONSTRAINT "FK403144A5830FFA37" FOREIGN KEY ("F_PROGRAMS_ID") 
          REFERENCES "LOYALTYPROGRAM" ("ID") ENABLE, 
         CONSTRAINT "FK403144A5C19CF8C1" FOREIGN KEY ("F_PARTNERS_ID") 
          REFERENCES "PROGRAMPARTNER" ("ID") ENABLE 
   \lambdaCREATE TABLE "SERVICE" 
       "ID" NUMBER(19,0) NOT NULL ENABLE,
 ……… 
       "F_PARTNER_ID" NUMBER(19,0), 
         PRIMARY KEY ("ID") ENABLE, 
         CONSTRAINT "FKD97C5E951D4B56" FOREIGN KEY ("F_PARTNER_ID") 
         REFERENCES "PROGRAMPARTNER" ("ID") ENABLE 
    )
```
Since LOYALTYPROGRAM have many-to-many association with PROGRAMPARTNER, the Join Table LOYALTYPROGRAM\_PROGRAMPARTNER is required. The relationship between LOYALTYPROGRAM and LOYALTYPROGRAM\_PROGRAMPARTNER is represented as the foreign key F\_PROGRAMS\_ID in LOYALTYPROGRAM\_PROGRAMPARTNER. The relationship between LOYALTYPROGRAM PROGRAMPARTNER and PROGRAMPARTNER is represented as the foreign key F\_PARTNERS\_ID in LOYALTYPROGRAM\_PROGRAMPARTNER. The relationship between PROGRAMPARTNER and SERVICE is represented as the foreign key F\_PARTNER\_ID in SERVICE.

To encompass the entire objects, in SQL we have to combine them using *join* as shown in FROM *clause* below:

```
from LoyaltyProgram loyaltypro1_ 
      join LoyaltyProgram_ProgramPartner f_partners2_
       join ProgramPartner programpar3_ 
       join Service f_delivere4_ 
       where loyaltypro1_.id=f_partners2_.f_programs_id 
             f_partners2_.f_partners_id=programpar3_.id 
             programpar3_.id=f_delivere4_.f_partner_id
```
In traditional SQL above to combine tables, besides *join*, we also have to describe the join condition of combined tables, either in the FROM *clause* or in the WHERE *clause*. To retrieve the service delivered by a loyalty program we have to match ID of LoyaltyProgram to f\_programs\_id of LoyaltyProgram\_ ProgramPartner, f\_partner\_id of LoyaltyProgram\_ProgramPartner to ID of ProgramPartner and ID of ProgramPartner to f\_partner\_id of Service. Moreover, to connect LoyaltyProgram to ProgramPartner we have to go through the Join Table LoyaltyProgram\_ProgramPartner which is not visible from the OCL Invariant.

Let us compare with the following EJB3QL for the same OCL invariant:

```
from LoyaltyProgram loyaltyprogram
       join loyaltyprogram.f_partners i_ProgramPartner 
      join i ProgramPartner.f deliveredServices service
```
EJBQL introduces path expression, an identification variable followed by the navigation operator (.) and a state-field or association-field [\[14\]](#page-74-7). Utilizing path expression, we not need to specify join condition explicitly. With path expression, EJBQL has enough information in the mapping document to then deduce the table join expression. This helps make mapping navigation in OCL invariant easier and in the same time make queries less verbose and more readable.

For example, In the FROM *clause* to map the navigation from LoyaltyProgram to ProgramPartner, we declare loyaltyprogram.f\_partners i\_ProgramPartner. The identification variable i\_ProgramPartner evaluates to any ProgramPartner value directly reachable from LoyaltyProgram. The association-field f\_partners is a collection of instances of the abstract schema type ProgramPartner and the identification variable i\_ProgramPartner refers to an element of this collection. The type of i\_ProgramPartner is the abstract schema type of ProgramPartner. The same explanation also applies to declaration i\_ProgramPartner.f\_deliveredServices service.

As we can infer from two query languages described above, translating OCL invariant to EJB3QL is simpler and hence it will produce less error-prone. Another advantage is time-saving in programming because using EJB3QL we need not care the Join Table, of which we should care if we navigate through many-to-many objects such as LoyaltyProgram and ProgramPartner.

**Polymorphic Queries**. By default, all queries in EJB3QL are polymorphic. That is, the FROM clause of a query designates not only instances of the specific entity class(es) to which it explicitly refers, but subclasses as well [\[14\]](#page-74-7). For example in our Royal and Loyal model, selecting Transaction will not only return instances of Transaction but also instances of Burning and Earning.

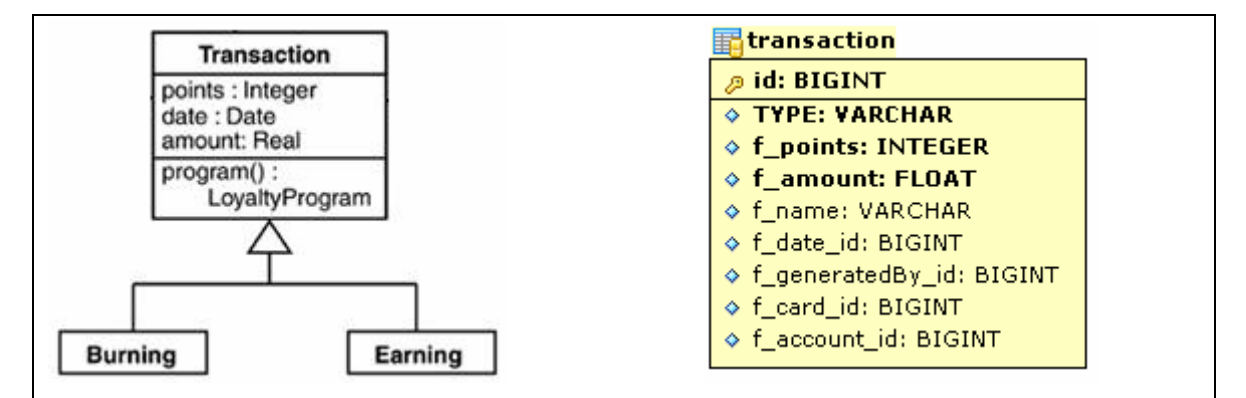

<span id="page-16-0"></span>**Figure 3.2 Polymorphic Queries** 

However, queries against the subclasses might be not as trivial as query against superclass. We might define a rule which states that a customer cannot obtain more than 50 points of bonus point as follows:

```
context Burning 
      inv maxbonus: self.points < 50
```
In traditional SQL, we would expect that we have BURNING table and simply make a restriction in the WHERE *clause* that points should be less than 50. Unfortunately, following the table per class hierarchy approach [\[10\]](#page-74-11), we do not have BURNING table. Instead, we only have TRANSACTION table with type discriminator column to represent subclasses (See [Figure 3.2\)](#page-16-0). Fortunately, disregarding which approach is taken on mapping class inheritance, we can swiftly write a query in EJB3QL as follows:

```
select burning.id 
from Burning burning 
where not burning.f_points < 50
```
And still abide by our goal; we compiled the EJB3QL to our traditional SQL as follows:

```
select
  burning0_.id as col_0_0_ 
from
   Transaction burning0_
```

```
where
 burning0_.DTYPE='Burning' 
 and burning0.f points >= 50
```
**Creating View.** The translated SQL Query is used as the <SELECT statement> in constructing a

view. We can create a view using a CREATE VIEW command as follows:

```
CREATE VIEW <view name> [(<column list>)] AS <SELECT statement>
```
Following above rule, a created view for example on Burning subclass is as follows:

```
create view maxbonus as 
select
  burning0_.id as col_0_0_ 
from
   Transaction burning0_ 
 where
   burning0_.DTYPE='Burning' 
   and burning0_.f_points >= 50
```
### **3.3 Implementation**

1

To implement our approach, the domain model of OCL invariant should be mapped to relational databases beforehand. For this prerequisite we choose OctopusEE, an extended version of Octopus which implements MDA-driven generation of EJB3 persistence artifacts. Octopus itself is an MDA tools which is able to transform UML model along with its OCL expressions into Java code. Octopus also able to statically check OCL expressions. It checks the syntax, as well as the expression types, and the correct use of model elements like association roles and attributes [\[ 8\]](#page-74-12).

OctopusEE uses Hibernate as its ORM tool. Hibernate provides libraries of classes which are able to map EJB3QL to SQL automatically. One of the advantages of using Hibernate libraries is it supports multiple SQL dialect, such as: Oracle 8i, 9i, 10g, DB2 7.1, 7.2, 8.1, Microsoft SQL Server 2000, Sybase 12.5 (JConnect 5.5), MySQL 3.23, 4.0, 4.1, 5.0, PostgreSQL 7.1.2, 7.2, 7.3, 7.4, 8.0, 8.1, TimesTen 5.1, HypersonicSQL 1.61, 1.7.0, 1.7.2, 1.7.3, 1.8, and SAP DB 7.3<sup>1</sup>[.](#page-17-1) The mapping of UML model to a relational database in OctopusEE is addressed in [\[ 6\]](#page-74-13).

<span id="page-17-1"></span><sup>&</sup>lt;sup>1</sup> Database Supported by Hibernate Team [http://hibernate.org/260.html]

### <span id="page-18-0"></span>**3.3.1 Processing Steps**

The processing step of translating OCL invariants into SQL is depicted in the diagram below:

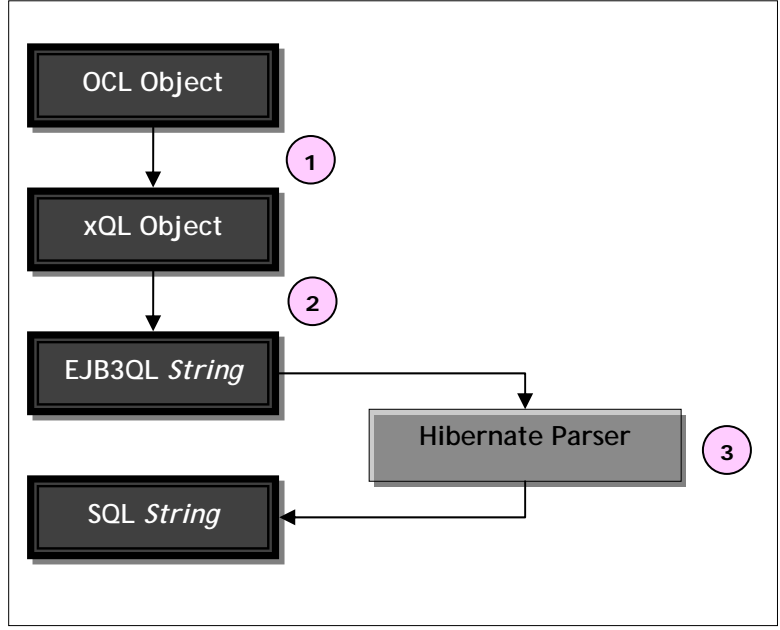

**Figure 3.3 The processing step of translating OCL invariants into SQL**

First, the parsed OCL expression is taken as input for xQL. xQL plays as an intermediate layer between OCL to SQL. Abstract syntax of OCL expression is transformed to xQL model following the transformation pattern described in Chapter 5. After the abstract syntax of xQL is well-built, it is serialized to HQL String, which is later become the input for Hibernate Parser. In Hibernate, SQL String will be generated from EJB3QL String. The more detail explanation is as follows:

**OCL Object to xQL Object.** Following the pipe and filter architectural pattern, transformation of OCL expression to xQL Metamodel is done through several sequential processing steps. In the first step, we restructure the OCL expression from inline structure to expression structure in xQL model. Inline structure is a way of structuring an expression object into a sequence based on which object appear first in the expression. Expression structure is a way of structuring an object expression into an operand-operator structure where the base object is the operation expression object and the other object is considered as the operand and used as the argument for this operation expression object. To see the difference, please compare the AST in inline structure and AST in expression structure for OCL invariant below: **1**

**context** Customer **inv**: cards->select( valid = true )->size() > 1

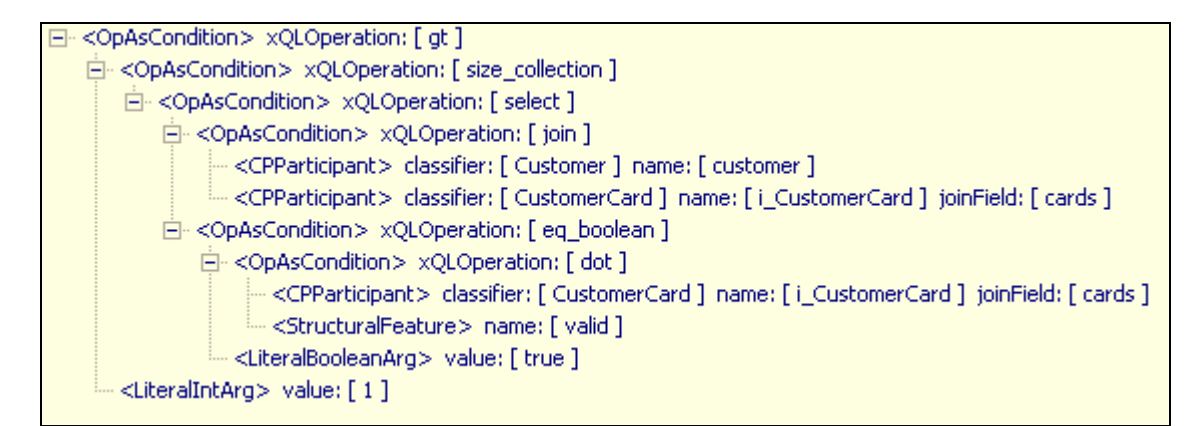

**Figure 3.4 Expression Structure** 

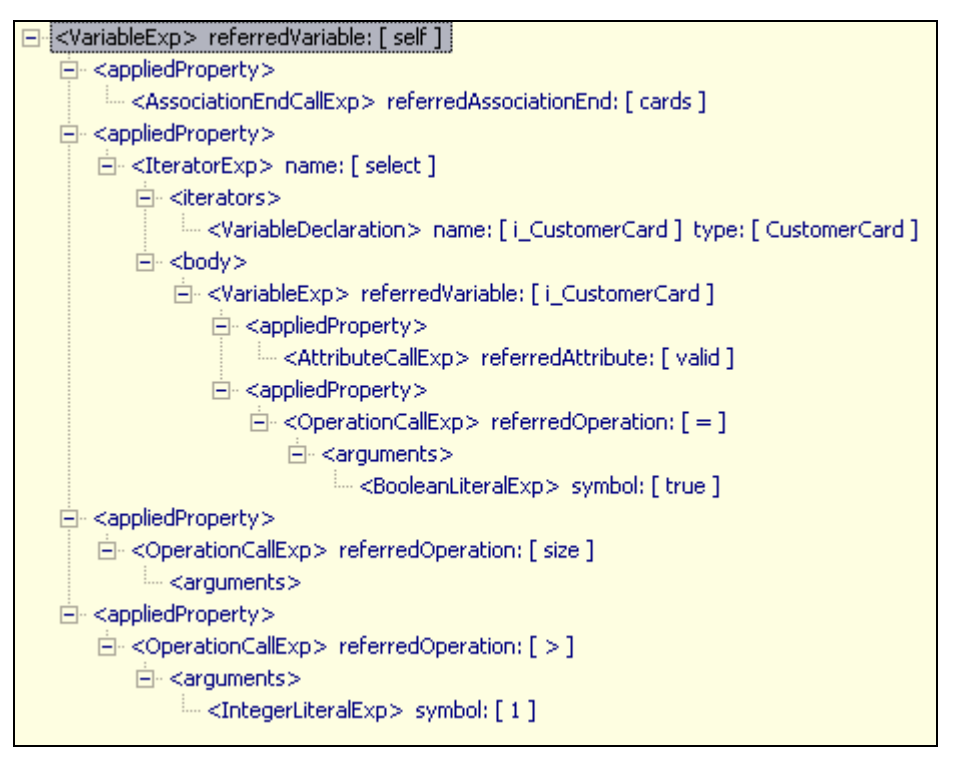

**Figure 3.5 Inline Structure** 

The second step is mapping the restructured OCL invariant from previous step into xQL Metamodel. The transformation recipe from OCL to xQL can be found in Chapter 5, while the specification of xQL can be found in Chapter 4.

The transformation in first step as well as in the second step is done by visiting the abstract syntax tree of OCL invariants. These steps are connected by the data flow through the system; the output data of a step is the input to the subsequent step. The restructuring of OCL expression to xQL model is sequentially done by two visitors: NavigationVisitor class and OperationVisitor class. First, OCL Expression as the data source is the input for first transforming layer, NavigationVisitor Class. The output of this class as well as the OCL Expression is an input for the second layer, OperationVisitor Class. At the end of the second layer, the initial xQL object is achieved. In initial xQL object, we have all the necessary nodes and operations but not in the query structure but only focusing in the condition part. In the last layer, xQL2Visitor Class will transform the initial xQL object into a complete xQL model in query structure. The hierarchy of visitor classes involved in the transformation is depicted in [Figure 3.6.](#page-20-0)

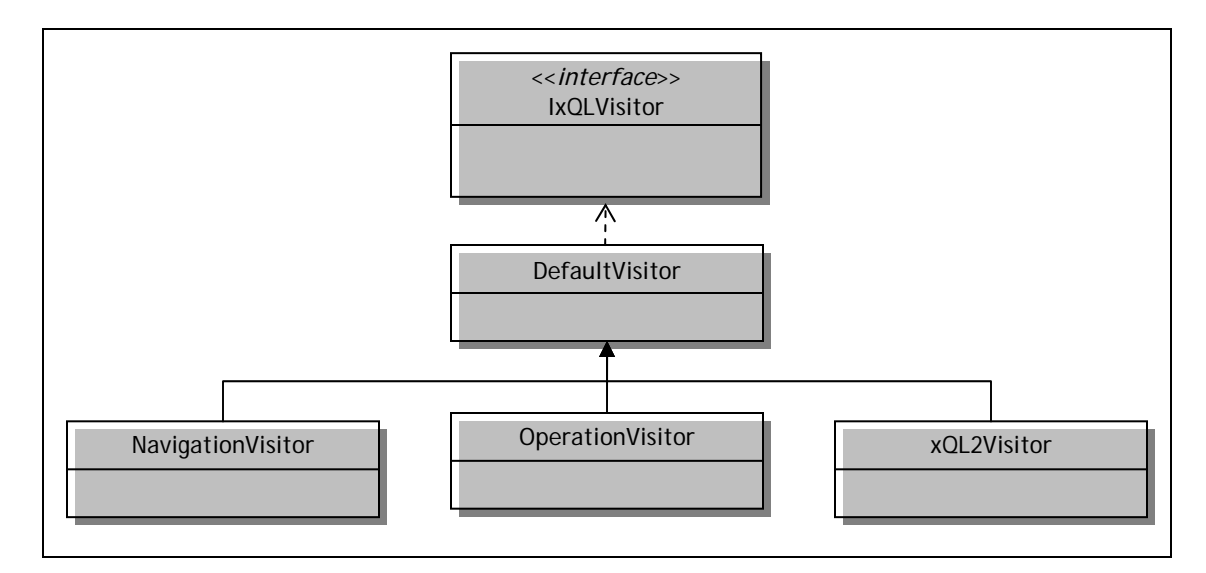

<span id="page-20-0"></span>**Figure 3.6 Hierarchy of xQLVisitor classes** 

To get a detail insight on how xQL Metamodel is generated out of OCL Expression, first we should take a peek at ASTxQLViewer.openViewOn method.

```
Code 1 openViewOn method in ASTxQLViewer Class
```

```
public void openViewOn(IOclExpression elem) { 
     if ( (elem != null) && elem instanceof OclExpression) { 
       AstWalker w = new AstWalker(); 
       XQLCollections collections = new XQLCollections(); 
       NavigationVisitor nv = new NavigationVisitor(collections); 
       w.walk(elem,nv); 
       OperationVisitor ov = new OperationVisitor(collections); 
       w.walk(elem,ov); 
       xQLWalker wx = new xQLWalker(); 
       //show xql2
       xQL2Visitor xql2w = new xQL2Visitor(); 
       IxQLQuery xql = (IxQLQuery) wx.walk(collections.getQuery(). 
                      getCondition(),xql2w); 
       XmlxQLVisitor xml = new XmlxQLVisitor(); 
      Element tree = (Element) wx.walk(xq1, xm1); Element root = new Element("root"); 
       root.addContent(tree); 
       viewer.setInput( root); 
       viewer.refresh(); 
       viewer.expandAll();
       XQLtoString sml = new XQLtoString(); 
       String str = wx.walk(xql,sml).toString(); 
       HqlTest.accept(str); 
 }
```
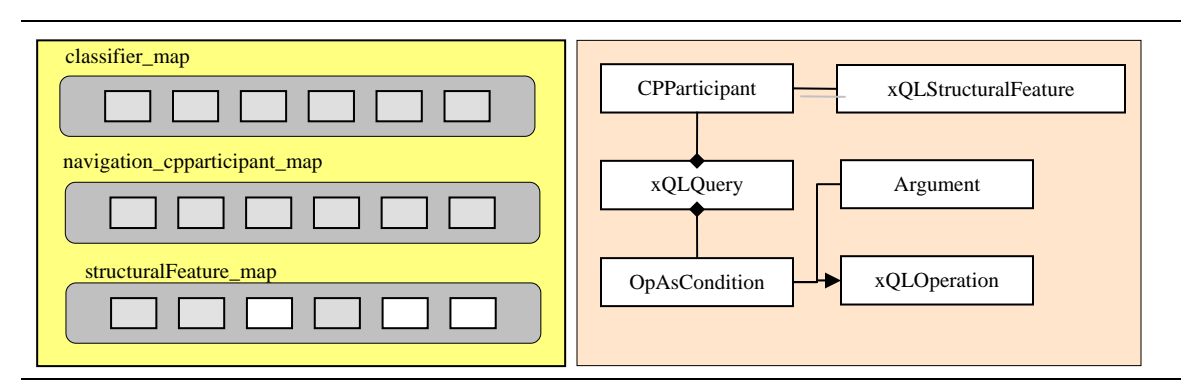

```
Figure 3.7 Attributes of XQLCollections Class
```
In openViewOn method, an instance of AstWalker and XQLCollections are created. XQLCollections class (see [Figure 3.7\)](#page-21-0) has 3 HashMap objects (classifier\_map, structuralFeature\_map, and navigation\_cpparticipant\_map) and xQLQuery object as its attribute. These maps are used for storing CPParticipants and xQLStructuralFeature objects as a result of AstWalker walking through the OCLExpression carrying NavigationVisitor. The value of these maps will be retrieved when processing OCL Expression in NavigationVisitor and later in OperationVisitor class.

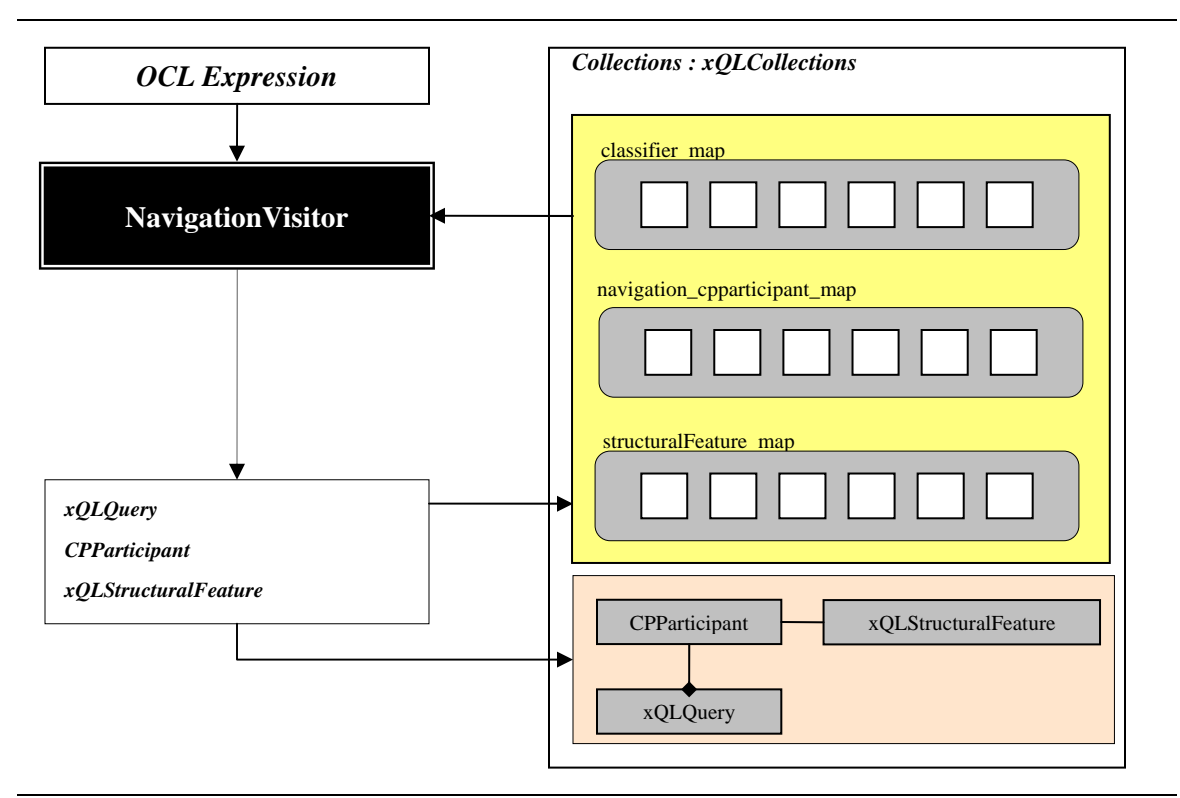

<span id="page-22-0"></span>**Figure 3.8 The processing steps of constructing XQLQuery Model – Step 1** 

In the first step of constructing xQL model, NavigationVisitor takes OCLExpression as its input. Here, we only implement some methods which produce CPParticipant and xQLStructuralFeature. CPParticipant and xQLStructuralFeature are owned by xQLQuery. These objects are stored in HashMap so that they could easily be retrieved in next process (OperationVisitor). This first step is depicted in [Figure 3.8.](#page-22-0)

The second step is walking through the OCLExpression with OperationVisitor class. Here, OpAsCondition, xQLOperation and Argument object is created. Argument object might contain some literal objects. In the process of creating these objects, we often access the HashMap to retrieve CPParticipant or xQLStructuralFeature object. This process is depicted in [Figure 3.9.](#page-23-0) In this step the initial xQL object is ready.

The last step is mapping the operation initial xQL object according to transformation pattern described in Chapter 5 to well-formed xQL object in a query structure. In this step, xQL2Visitor walks through the initial xQL object and transforms all the visited OCL operation to xQL operation.

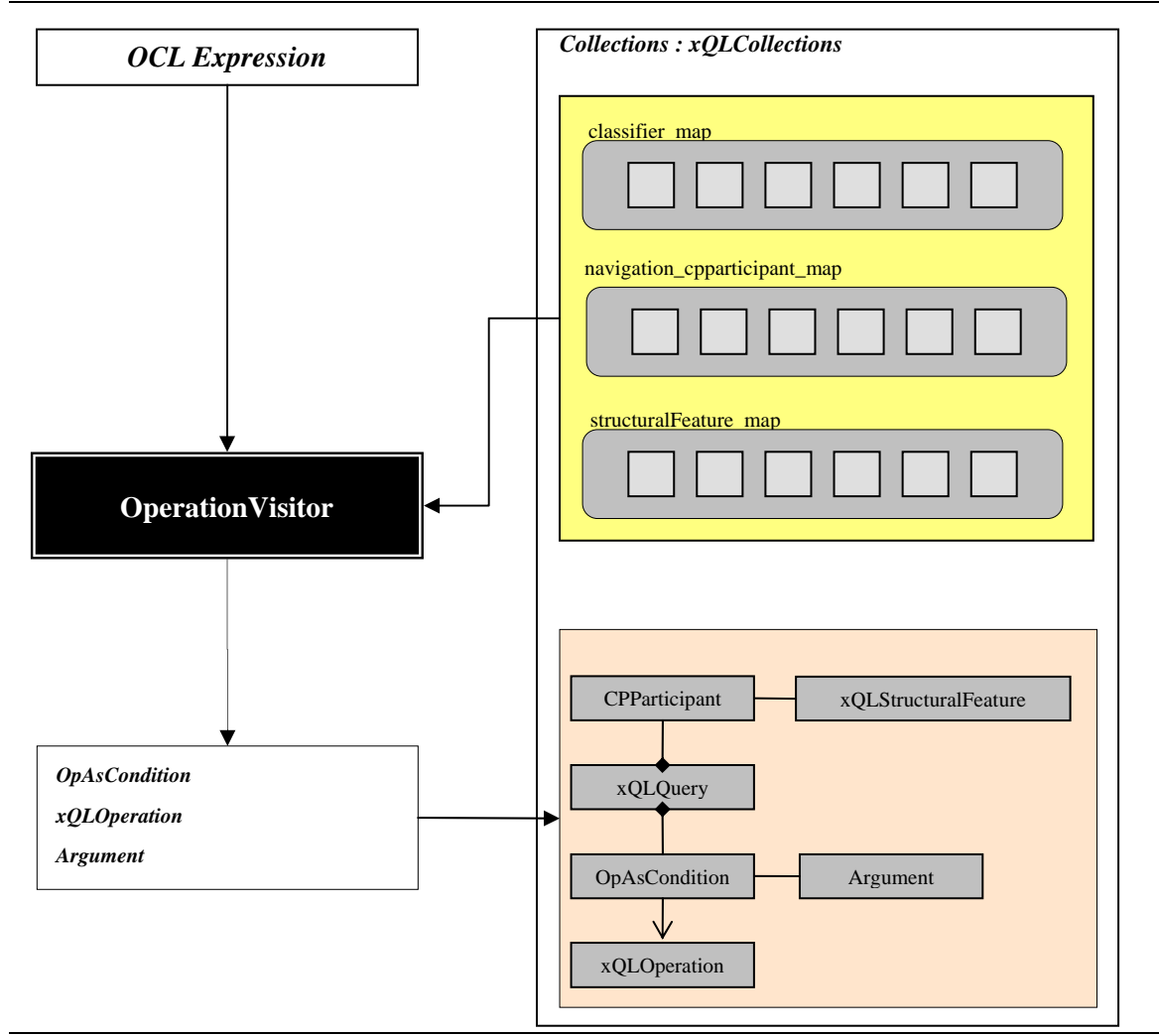

<span id="page-23-0"></span>**Figure 3.9 The processing steps of constructing XQLQuery Model – Step 2** 

For example given that we have the following OCL invariant:

```
context LoyaltyProgram 
   inv: self.Membership.account->one( number < 10000 )
```
The abstract syntax tree of OCL above is:

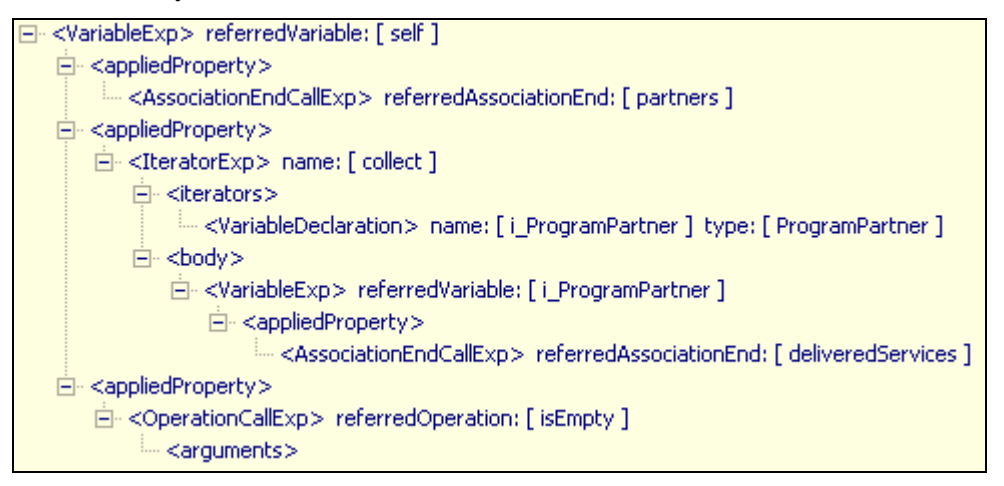

And the abstract syntax tree of xQL for above OCL invariant is:

```
El-<xQLQuery> QueryResult: [ loyaltyprogram ]
   白 << PParticipants>
       [ ... << PParticipant> classifier: [ LoyaltyProgram ] name: [ loyaltyprogram ]
   E-<xQLQuery> AGG: [ count ] QueryResult: [ service ]
          白 << PParticipants>
                 <CPParticipant> classifier: [ LoyaltyProgram ] name: [ loyaltyprogram ]
                 <<PParticipant> classifier: [ ProgramPartner ] name: [ i_ProgramPartner ] joinField: [ partners ]
               --- <CPParticipant> classifier: [ Service ] name: [ service ] joinField: [ deliveredServices ] =
         <LiteralIntArg> value: [0]
```
**xQL Object to EJB3QL String.** After the xQL object is well-formed, we serialize the object to EJB3QL String. xQLWalker class walks through the xQL object by carrying xQLtoString class. xQLtoString will visit each object in abstract syntax of xQL and generate their corresponding EJB3QL String. For example for above example the generated EJB3QL string is as follows: **2**

```
select loyaltyprogram.id 
from LoyaltyProgram loyaltyprogram 
where not 
(select COUNT(service.id) 
     from LoyaltyProgram loyaltyprogram 
      join loyaltyprogram.f_partners i_ProgramPartner 
      join i_ProgramPartner.f_deliveredServices service )= 0
```
As we can see from above example, <xQLQuery> object will be serialized as a SELECT *statement*. SELECT *statement* is composed of SELECT *clause*, FROM *clause* and optional WHERE *clause*.

**SELECT** *clause***.** Each xQLQuery has QueryResult attribute and sometimes aggregate function (marked with AGG:[] in the AST of xQL above) is also appeared. QueryResult attribute will be serialized as SELECT *clause*, and when aggregate function appears, the QueryResult will be aggregated according to which aggregate function is used. The serialized xQL can only have one object to be selected.

**FROM** *clause***.** The <CPParticipants> node will be serialized as FROM *clause*. CPParticipants node can have arbitrary number of CPParticipant. Each CPParticipant consists of a classifier, a name and except the first CPParticipant, a joinField. Name will be serialized as an identification variable while both classifier and joinField will compose a path expression. A path expression is an identification variable followed by the navigation operator (.) and a state-field or association-field  $[14]$ . If a CPParticipant has no joinField, the classifier is serialized as an abstract schema type.

**WHERE** *clause***.** The <OpAsCondition> node will be serialized as WHERE *clause*. The WHERE *clause* of a query consists of a conditional expression used to select objects or values that satisfy the expression. The WHERE *clause* restricts the result of a select statement [\[14\]](#page-74-7). The root xQLOperation always an instance of boolean expression. An xQLQuery could be exists in OpAsCondition and will be serialized as a subquery.

The constructed EJB3QL string is following the Java Persistence Query Language specification defined in [\[14\]](#page-74-7).

**EJB3QL String to SQL String**. After we have the EJB3QL string in hand, the final step is to create a SQL view construct out of it. SQL string is generated from EJB3QL by utilizing Hibernate library called QueryTranslator as shown in Code 2. **3**

#### <span id="page-26-0"></span>**Code 2 generateSQL method in SQLGenerator.java**

```
public static String generateSQL(final SessionFactory sf, 
                                   final String query) { 
   Session session = null; 
   SessionFactoryImpl sfimpl = (SessionFactoryImpl) sf; 
   HQLQueryPlan plan = new HQLQueryPlan(query, false, Collections. 
       EMPTY_MAP, sfimpl); 
   StringBuffer str = new StringBuffer(256); 
   String sql = null; 
   QueryTranslator[] translators = plan.getTranslators(); 
   for (int i = 0; i < translators.length; i++) {
      QueryTranslator translator = translators[i]; 
      Iterator sqls = translator.collectSqlStrings().iterator(); 
       while (sqls.hasNext()) { 
          sql = (String) sqls.next(); 
       }
    } 
  return formatForScreen(sql); 
}
```
The generated SQL from generateSQL method will be used as a <SELECT statement> in constructing a view. A create view script is the final result of our OCL invariant to SQL translation.

## **3.4 Problem and Limitation**

In this project we have shown that it is possible to specify OCL invariants as constraints in database systems by combining object oriented query language with the use of view and trigger. Our goal to translate the OCL invariants to EJB3QL has been achieved with some limitations. Differences in operation behavior of OCL and EJB3QL cause some operation in OCL cannot be translated into EJB3QL, such as *iterate*. The complete list of unmapped operation can be found in Appendix A. Another limitation comes from our dependency on class-to-table mapping technique taken by OctopusEE. Two main limitations in this case are:

• To navigate through classes which are linked with association class, the navigation class should be explicitly mentioned in the navigation paths. For example:

```
context LoyaltyProgram 
    inv: self.participants->size() < 10000
```
Should be written like this:

```
context LoyaltyProgram
   inv: self.Membership.participants->size() < 10000
```
<span id="page-27-0"></span>• @Transient datatype is not mapped into a column in database, so we cannot translate the OCL invariant involving this attribute. For example:

```
context Customer 
   inv of Age: age >= 18
```
## **3.5 Summary**

Some approaches have been proposed for specifying OCL invariants as constraints in database systems, either in Relational Database Management System (RDBMS) or Object Relational Database Management System (ORDBMS). These approaches however have some advantages and also limitations. In [\[12\]](#page-74-6), OCL constraints are mapped to SQL constraints by exploiting the query facilities in ORDBMS. One of the advantages of this approach is the database can make use of the relationships between data to easily collect related records. Unfortunately ORDBMS is not widely used. Some other approaches are based on traditional RDBMS [ [2\]](#page-74-2) [\[ 3\]](#page-74-3) [ [7\]](#page-74-4) [\[13\]](#page-74-5). Here, OCL invariant is mapped into stored procedures [\[13\]](#page-74-5), assertions [2] or views and triggers [ [3\]](#page-74-3) [\[](#page-74-4)  [7\]](#page-74-4).

In this project, we propose an approach to specify OCL invariants as constraints in database systems by combining object oriented query language with the use of view and trigger. Along with the final release of EJB 3.0, Java Community Press introduces Java Persistence Query Language. The Java Persistence query language, also known as EJB3QL, can be compiled to a target language, such as SQL of a database. With this approach we could gain some advantages:

- **Joining Associations.** By utilizing the enhanced power of EJB3QL, we are able to simplify the process of specifying OCL invariant as the integrity constraint in database systems and keep using relational databases. EJBQL introduces path expression, an identification variable followed by the navigation operator (.) and a state-field or association-field [\[14\]](#page-74-7). Utilizing path expression, we not need to specify join condition explicitly. With path expression, EJBQL has enough information in the mapping document to then deduce the table join expression. This helps make mapping navigation in OCL invariant easier and in the same time make queries less verbose and more readable.
- **Polymorphic Queries**. By default, all queries in EJB3QL are polymorphic. That is, the FROM clause of a query designates not only instances of the specific entity class(es) to which it explicitly refers, but subclasses as well [\[14\]](#page-74-7). We might define a rule which involves subclasses that, following the table per class hierarchy approach [\[10\]](#page-74-11), are not

mapped into a table. With polymorphic queries, no matter what approach is taken in mapping class inheritance, we can swiftly write a query in EJB3QL.

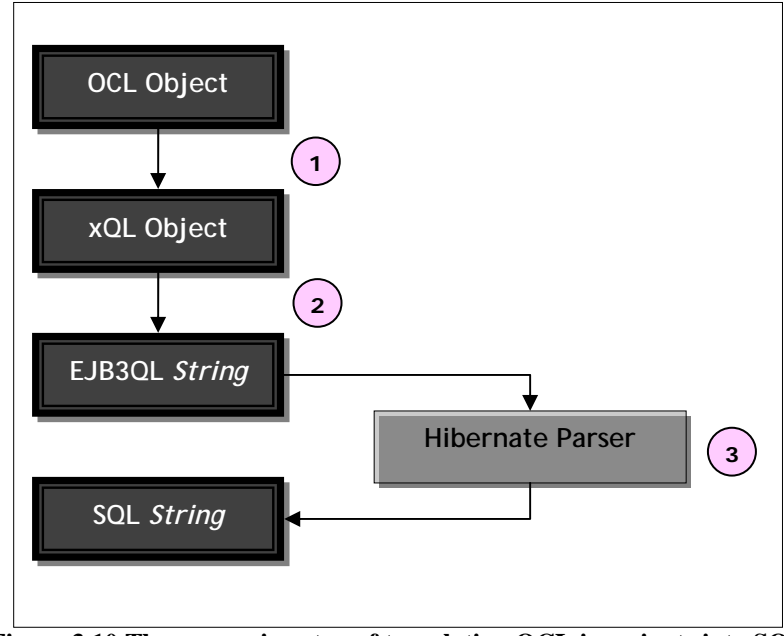

The processing step of translating OCL invariants into SQL is depicted in the diagram below:

**Figure 3.10 The processing step of translating OCL invariants into SQL** 

First, the parsed OCL expression is taken as input for xQL. xQL plays as an intermediate layer between OCL to SQL. Abstract syntax of OCL expression is transformed to xQL model following the transformation pattern described in Chapter 5. After the abstract syntax of xQL is well-built, it is serialized to HQL String, which is later become the input for Hibernate Parser. In Hibernate, SQL String will be generated from EJB3QL String.

We have shown that it is possible to specify OCL invariants as constraints in database systems by combining object oriented query language with the use of view and trigger. Our goal to translate the OCL invariants to EJB3QL has been achieved with some limitations. Differences in operation behavior of OCL and EJB3QL cause some operation in OCL cannot be translated into EJB3QL, such as *iterate*. The complete list of unmapped operation can be found in Appendix A. Another limitation comes from our dependency on class-to-table mapping technique taken by OctopusEE. Two main limitations in this case are (1) To navigate through classes which are linked with association class, the navigation class should be explicitly mentioned in the navigation paths, and (2) we cannot translate OCL invariant which involves @Transient datatype, since it is not mapped into a column in database.

# <span id="page-29-0"></span>**4 xQL Specification**

This chapter introduces xQL, an intermediate level of OCL invariant - SQL translation. The description is divided into several sections. The first section gives description of xQL. The second section describes the model of xQL. The third section describes all the operation used in xQL, and the last section defines the well-formedness rules of xQL.

## **4.1 What is xQL?**

xQL is an intermediate step of translating OCL invariant to SQL. It is developed to ease the transformation step. xQL is mainly composed of OCL expression and HQL expression. While xQL borrows some of HQL operations to make expressions, the data types is mainly taken from OCL data types. At the end, to complete the translation steps, we will serialize the abstract syntax of xQL to HQL String.

OCL invariant basically built based on navigation and boolean expression. Navigation involves one or more objects. In xQL, wee see the OCL invariant from database perspective where invariant is a way to query a database with the condition specified, which should not return any result otherwise the constraint is broken. Object participating in navigation is seen as the join between tables in the FROM *clause* and boolean expression is seen as condition appear in the WHERE *clause*.

### **4.2 Data Types and Values**

In xQL, a number of basic types are predefined. The most basic value in xQL is a value of one of the basic types. The basic types defined in the xQL are Integer, Real, String, and Boolean. The basic types of xQL, with corresponding examples of their values, are shown in the following table.

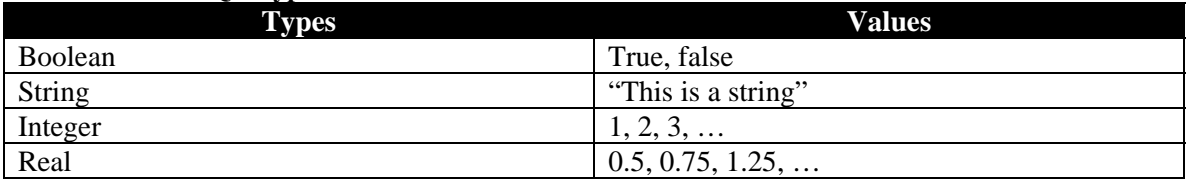

#### **Table 4.1 Basic xQL Types**

#### <span id="page-30-0"></span>**Real**

The standard type Real represents the mathematical concept of real. Note that Integer is a subclass of Real, so for each parameter of type Real, you can use an integer as the actual parameter.

#### **Integer**

The standard type Integer represents the mathematical concept of integer.

#### **String**

The standard type String represents strings, which can be either ASCII or Unicode.

#### **Boolean**

The standard type Boolean represents the common true/false values.

#### **4.2.1 Types from the UML Model**

Each xQL expression is the translation from OCL expression which is written in the context of a UML model, a number of classifiers, their features and associations, and their generalizations. OCL expressions can refer to Classifiers (types, classes, interfaces, associations classes) and all attributes, association-ends, methods, and operations without side-effects that are defined on it can be used. xQL wraps types from UML Model with CPParticipant and xQLStructuralFeature. For the purpose of this project, we will refer only to attributes, association-ends, and association class.

#### **Attributes**

For example, an invariant in OCL stating the age of a Customer is always greater than zero is written as follows:

```
context Customer 
inv: self.age > 0
```
The value of the subexpression *self.age* is the value of the *age* attribute on the particular instance of Customer identified by *self*. The type of this subexpression is the type of the attribute *age*, which is the standard type Integer. Using attributes and operations defined on the basic value types, we can express calculations etc. over the class model.

In xQL, attribute age is wrapped in StructuralFeature as shown in the following picture:

**Figure 4.1 Attribute in xQL**

After the xQL is serialized into HQL, age becomes one of the columns in table Customer:

**select** customer.id **from** Customer customer **where not** customer.f\_age > 0

### **AssociationEnds, Association Class and Navigation**

In OCL, starting from a specific object, we can navigate an association on the class diagram to refer to other objects and their properties. To do so, we navigate the association by using the opposite association-end. If the multiplicity of the association-end has a maximum of one then the navigation results in object. If the multiplicity of the association-end is more than one, then the navigation results in collection of object. Other means of navigation is using association class. We can navigate from the association class itself to the objects that participate in the association.

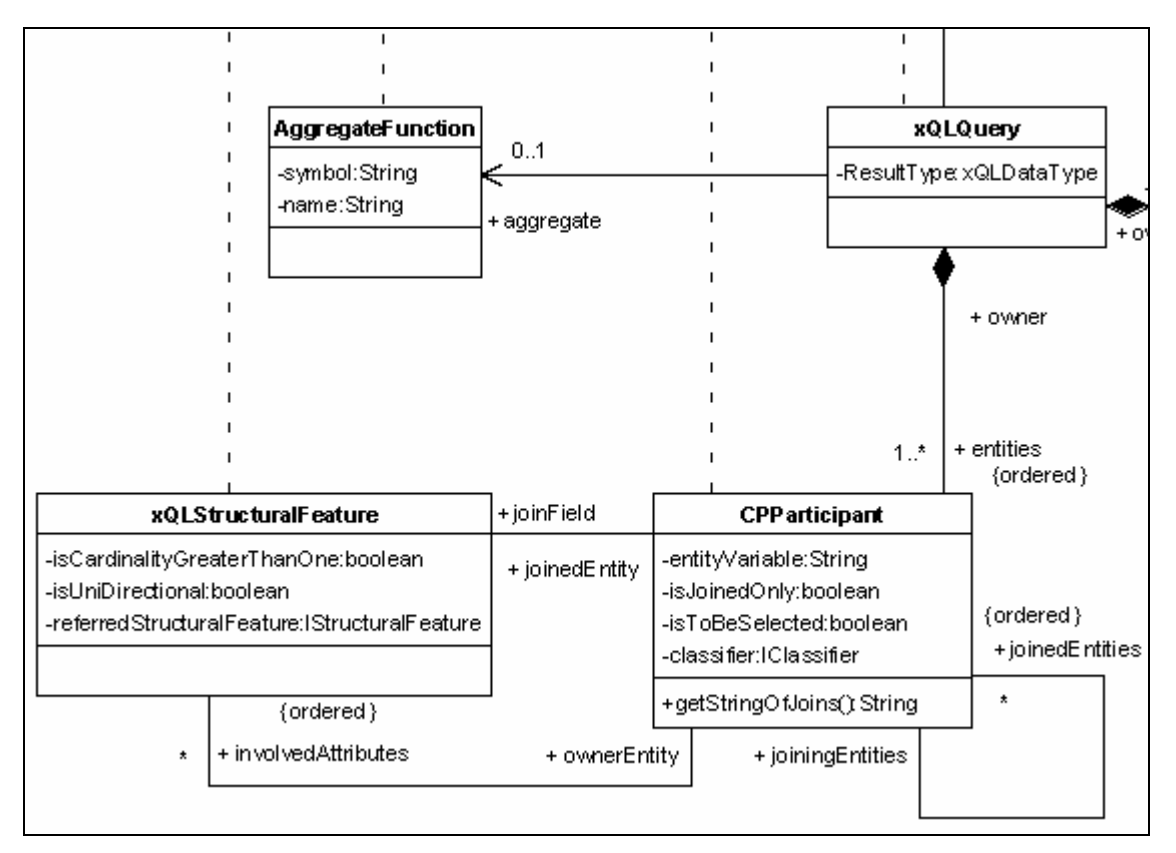

**Figure 4.2 CPParticipant and xQLQuery**

In xQL, each object participating in navigation is mapped into a CPParticipant. So, for every classifier appears in the navigation, call it the context, association end, or association class, a CPParticipant is instantiated. The instantiated CPParticipants is exist as entities of an xQLQuery, as shown in the class diagram above. Later when we serialize the AST of xQL, these CPParticipant will be the join between tables. The result of an xQLQuery is always a collection although it might consists of only one element.

For example, an OCL invariant which involves association end with multiplicity not greater than one:

```
context Membership 
inv: self.account.points > 5
```
In xQL expression **self**.account will instantiate CPParticipant membership and CPParticipant loyaltyaccount, each corresponding to its Classifier, Membership and LoyaltyAccount. points as an attribute of LoyaltyAccount will be treated as the QueryResult of xQLQuery with type Integer. The AST of created xQL corresponding to the example above is as follows:

```
白 <OpAsCondition> xQLOperation: [ gt ]
   E-<xQLQuery> QueryResult: [ LoyaltyAccount::points ]
      <CPParticipant> classifier: [ Membership ] name: [ membership ] joinField: [ Membership ]
             <CPParticipant> classifier: [ LoyaltyAccount ] name: [ loyaltyaccount ] joinField: [ account ]
      <LiteralIntArg> value: [5]
```
**Figure 4.3 Example of navigation involving association end with multiplicity less than 1** 

Although the result of this navigation is an object, xQL treats all its entities as a join between tables, so the result is always a collection.

## **4.2.2 Collections**

Collections in xQL can be produced in two ways: as a result of xQLQuery or define literally by the user. The type Collection is predefined in OCL. The element of the collection take the type of basic types which is either a String, Integer, Real or Boolean.

#### **Collection Literals**

Collection can be specified by a literal in xQL. Users can specify each element in the collection by using curly brackets to surround the elements of the collection. The elements in the collection are written within, separated by commas.

```
collection {1, 2, 5, 88}
```
Another way to define collection literals is to specify the interval of the element in the collection which is called collection range. Collection range consists of two expressions of type Integer, separated by '..'.

```
sequence{1..10}
```
in the model, a collection literals is be hold in a List and a collection range will be hold in a HashMap.

## **4.3 xQL Metamodel**

xQL starts with xQLQuery, the class which hold the main part of the model: CPParticipant object and OpAsCondition. When we later serialize the xQL AST to HQL, CPParticipant represent the SELECT *clause* and FROM *clause* while OpAsCondition represent the WHERE *clause*. In this section we will describe the xQL Metamodel in two parts, first we discuss the entire object which built the SELECT *clause* and FROM *clause* and the second we will discuss the objects which involves in building the condition in the WHERE *clause*.

<span id="page-34-0"></span>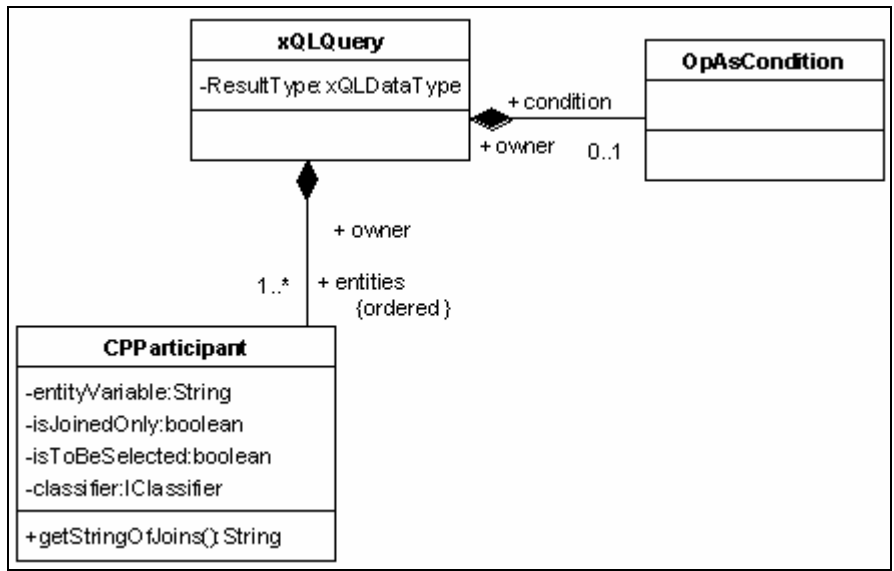

**Figure 4.4 CPParticipant and OpAsCondition of xQL Metamodel**

# **4.3.1 Join and Navigation**

To handle the navigation in OCL invariant, xQLQuery and CPParticipant is made. xQL always starts with xQLQuery which forms the query object. Navigation in OCL is mapped to CPParticipant.

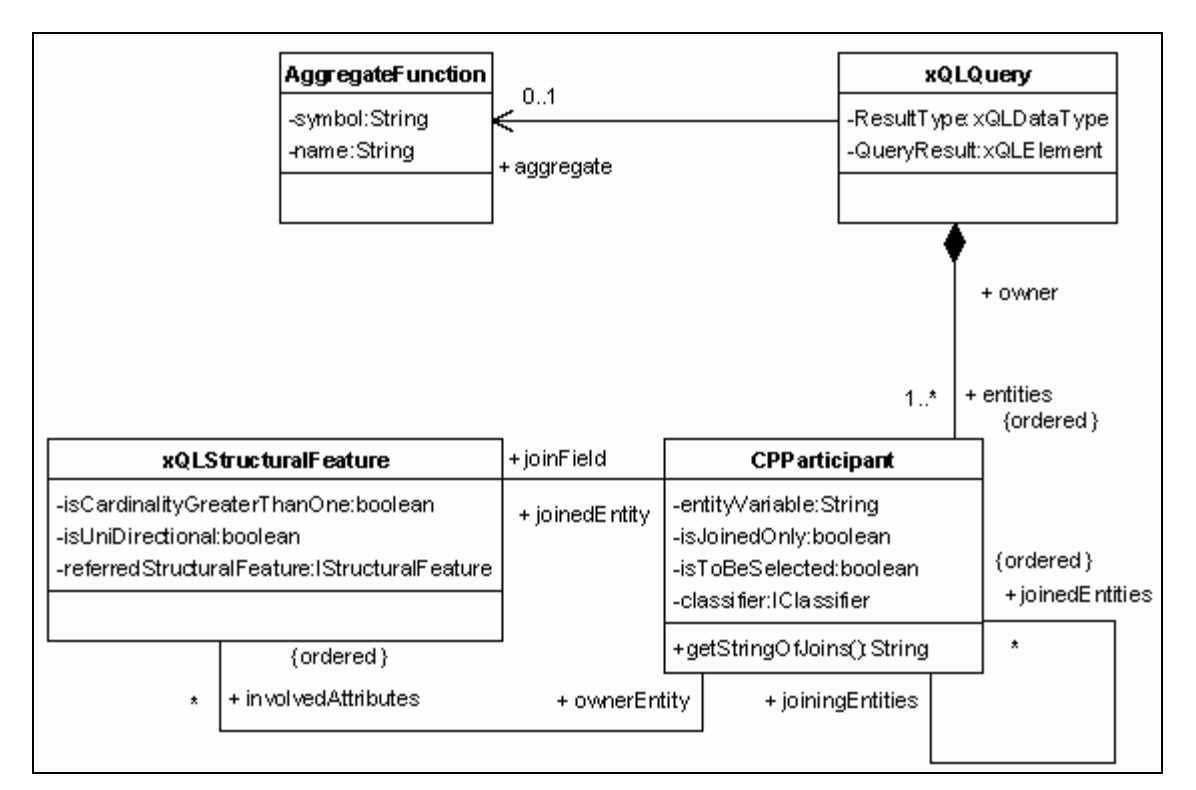

**Figure 4.5 CPParticipant in xQL**

#### <span id="page-35-0"></span>**xQLQuery**

xQLQuery corresponds to query as a whole. ResultType defines the type of the query result. The result of xQLQuery always in the form of collection, except when AggregateFunction appears. QueryResult defines the SELECT *clause*. Not like ordinary query, xQL only select one column of the table.

#### **AggregateFunction**

AggregateFunction is used when we want to have a single aggregate value over a QueryResult. xQL provides two aggregate functions: SUM and COUNT. While SUM computes the sum of an expression over all rows in the query result; COUNT returns the number of element in the collection. When AggregateFunction is used in xQLQuery, the query will return one single value in the type of Integer. AggregateFunction is used whenever we found a *size()* and *sum()* operation in OCL invariant.

#### **CPParticipant**

Every time an association end appears in navigation, a CPParticipant is instantiated corresponds to its Classifier and the association end is stored in xQLStructuralFeature. CPParticipant is also instantiated for the context of the OCL invariant and association class. From database point of view, CPParticipant represent the table in the database. In serialization of xQL, CPParticipant will appear in the FROM *clause*, where each of them will be joined by JOIN expression.

#### **xQLStructuralFeature**

Besides holding the association end as already mentioned before, xQLStructuralFeature also holds the information on attribute. Attributes associates with CPParticipant as its ownerEntity. xQLStructuralFeature wraps the information from UML in referredStructuralFeature.

#### **4.3.2 Condition**

The condition part which lies in the WHERE *clause* is represented in OpAsCondition as shown in the class diagram below.
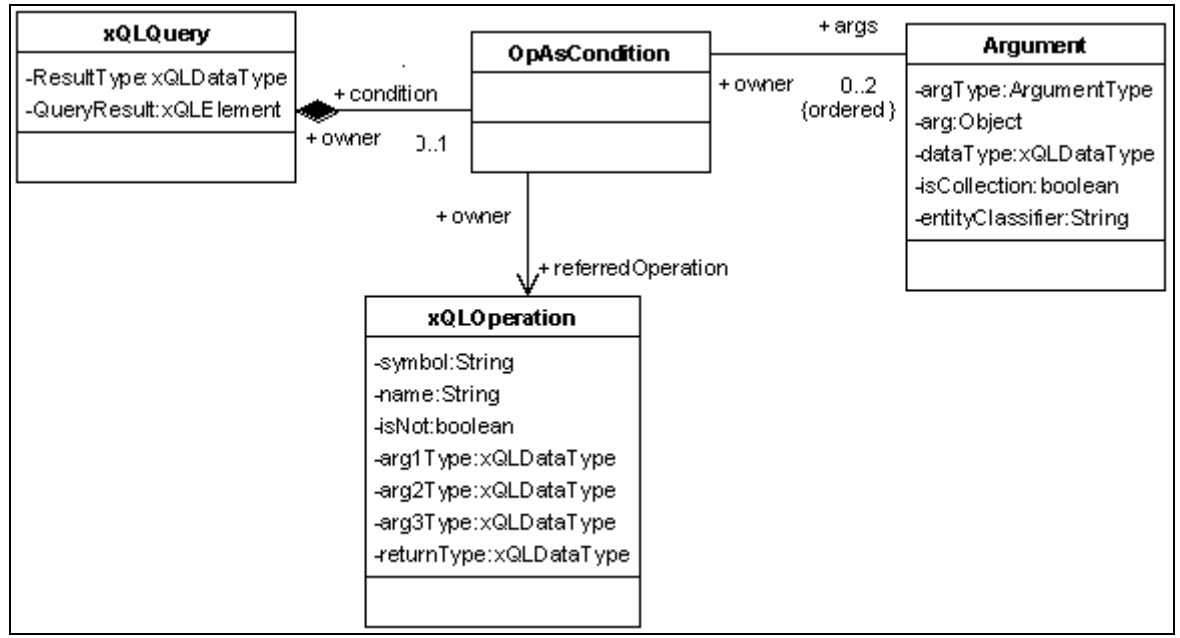

**Figure 4.6 OpAsCondition in xQL**

### **OpAsCondition**

OpAsCondition is the wrapper of xQLOperation and Argument. If OpAsCondition associates with xQLQuery, it is considered as the root operation. The root operation must be a boolean expression, hence its referredOperation should be an instance of ComparisonOperation or LogicalOperation.

#### **Argument**

OpAsCondition can has arbitrary number of argument depends on xQLOperation. Argument could be a collection or one of the basic types, such as String, Integer, Real and Boolean. ArgumentType must conform to the argument type specified by xQLOperation.

#### **xQLOperation**

xQLOperation defines the operation of the condition. It consists of 4 important subclasses: StringOperation, LogicalOperation, ComparisonOperation, and ArithmeticOperation. Each of the subclasses will be described in the following section.

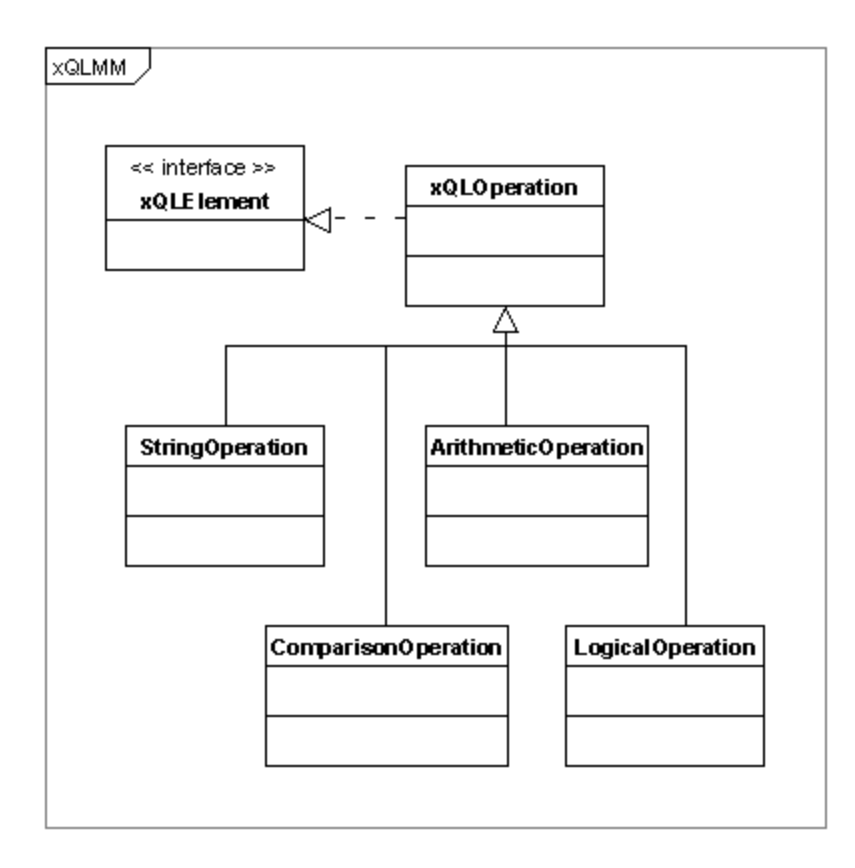

**Figure 4.7 xQLOperation and its subclasses** 

# **4.4 Operation in xQL**

Operation in xQL can be considered similar to operation in HQL. The operation is contained in the referredOperation. OpAsCondition acts as a wrap of operation and its arguments. OpAsCondition may contain a list of argument expressions if the operation is defined to have parameters. In this case, the number and types of the arguments must match the parameters.

Arithmetic operators perform mathematical operations on two expressions of any data types in the numeric datatype category. We use the term 'Numeric' to represent Integer and Real.

| <b>Operation</b> | <b>Meaning</b> | Data Type         |                   |                |
|------------------|----------------|-------------------|-------------------|----------------|
|                  |                | <b>Argument 1</b> | <b>Argument 2</b> | <b>Return</b>  |
|                  | Addition       | Numeric           | Numeric           | <b>Numeric</b> |
|                  | Subtraction    | Numeric           | Numeric           |                |
| $\ast$           | Multiplication | Numeric           | Numeric           |                |
|                  | Division       | Numeric           | Numeric           |                |

**Table 4.2 Arithmetic Operation** 

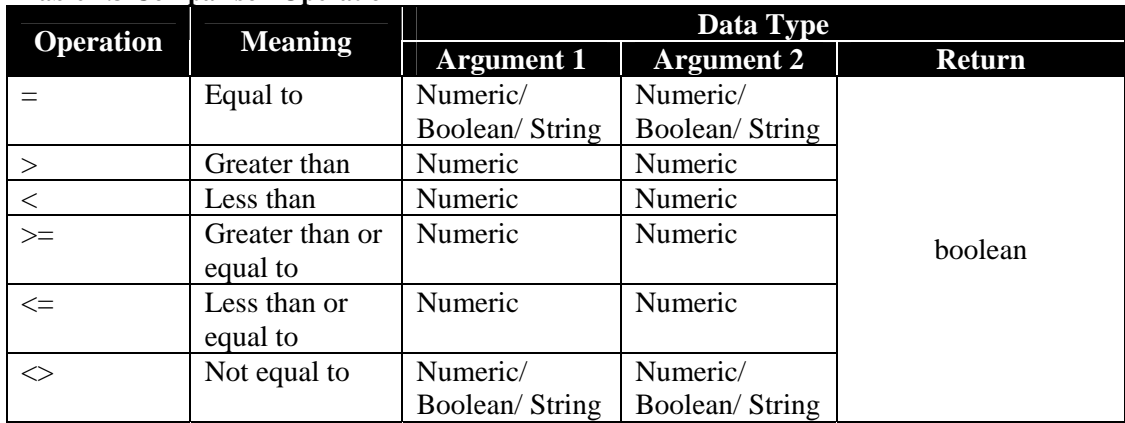

### **Table 4.3 Comparison Operation**

## **Table 4.4 Unary Operation**

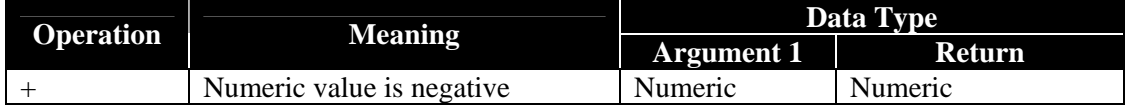

## **Table 4.5 String Operation**

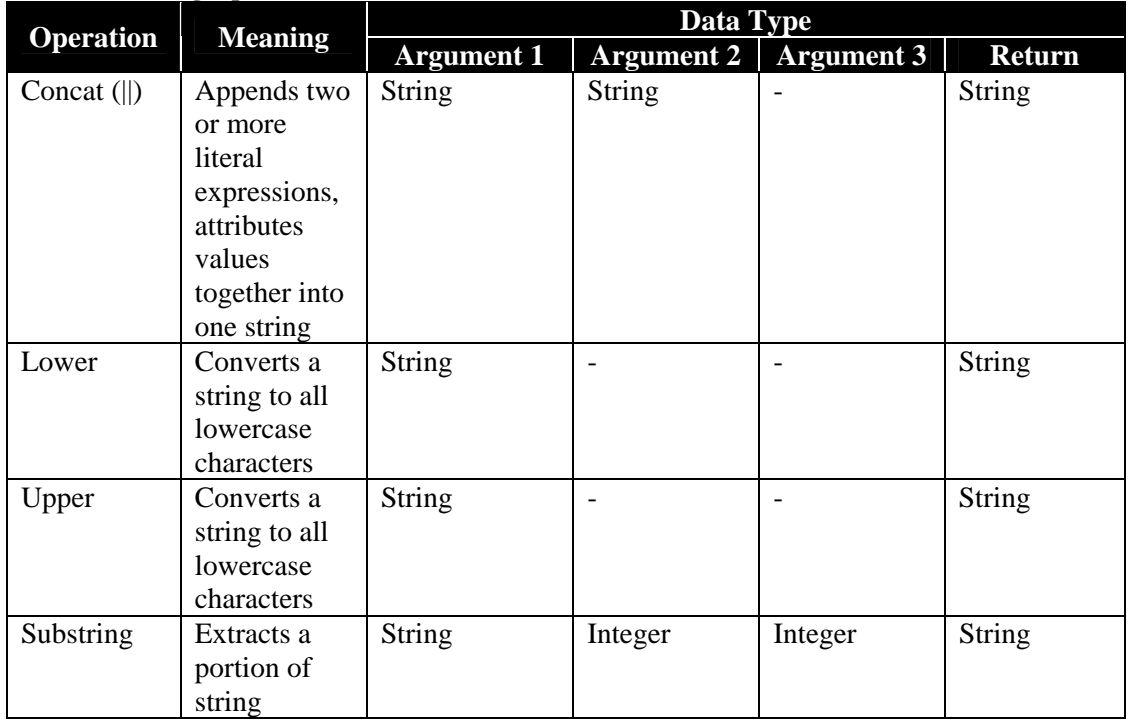

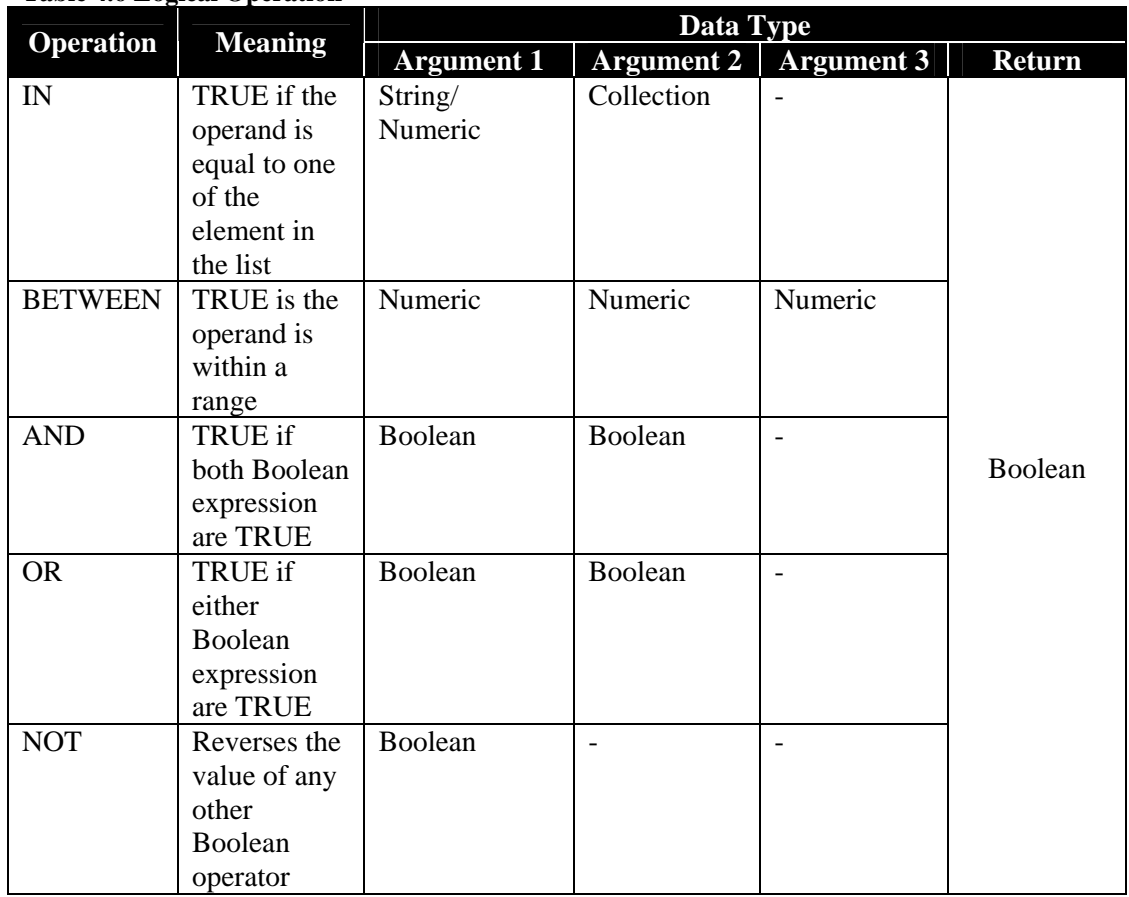

#### **Table 4.6 Logical Operation**

# **4.5 Well-formedness rules of xQL**

### **xQLQuery**

[1] Every xQLQuery must have one condition and at least one entity.

```
 context xQLQuery
inv: self.condition->notEmpty() 
    inv: self.entities.size()>0
```
[2] If aggregate's name equal to SUM, the type of QueryResult must be a numeric.

```
context xQLQuery 
inv: self.aggregate->notEmpty() and self.aggregate.name = 'SUM' 
         implies self.QueryResult.refferedStructuralFeature.type = 
         StdlibPrimitiveType::Integer 
inv: self.aggregate->notEmpty() and self.aggregate.name = 'SUM' 
         implies self.QueryResult.refferedStructuralFeature.type = 
         StdlibPrimitiveType::Real
```
[3] QueryResult is either a type of xQLStructuralFeature or type of CPParticipant.

```
context xQLQuery 
inv: self.QueryResult.oclIsTypeOf(xQLStructuralFeature) or 
         self.QueryResult.oclIsTypeOf(CPParticipant)
```
[4] If QueryResult if a type of CPParticipant then ReturnType is a Numeric.

```
context xQLQuery
inv: self.QueryResult.oclIsTypeOf(CPParticipant) implies 
         self.ReturnType = xQLDataType::Numeric
```
#### **CPParticipant**

- [1] entityVariable of CPParticipants associate with the same owner must be unique. **context** xQLQuery **inv**: **self**.entities.isUnique(entityVariable)
- [2] Except the first and last entities, all entities must have a joinField. **context** xQLQuery **inv**: **-**
- [3] The refferedStructuralFeature of joinField of the corresponding CPParticipant must be the type of AssociationEndImpl.  **context** CPParticipant **inv**: **self**.joinField.oclIsTypeOf(AssociationEndImpl)
- [4] If the classifier is an instance of AssociationClassImpl then the corresponding CPParticipant does not have a joinField.  **context** CPParticipant **inv**: **self**.oclIsTypeOf(AssociationClassImpl) implies self.joinField->isEmpty()
- [5] The refferedStructuralFeature of involvesAttributes of the corresponding CPParticipant must be the type of AttributeImpl.  **context** CPParticipant **inv**: **self**.involvesAttributes.oclIsTypeOf(AttributeImpl)

#### **OpAsCondition**

[1] If the owner of the current OpAsCondition is an instance of xQLQuery, the referredOperation must be an instance of LogicalOperation or ComparisonOperation.

```
 context OpAsCondition 
    inv: self.owner.oclIsTypeOf(xQLQuery) implies 
         self.refferedOperation.oclIsTypeOf(LogicalOperation) or 
         self.refferedOperation.oclIsTypeOf(ComparisonOperation)
```
[2] The argType of each argument of OpAsCondition must adhere to the argument type specified by xQLOperation.

 **context** OpAsCondition **inv**: **-**

#### **Argument**

[1] if arg is an instance of CPParticipant then argType equals to ENTITY\_VAR

```
 context Argument 
    inv: self.arg.oclIsTypeOf(CPParticipant) implies self.argType = 
         ArgumentType::ENTITY_VAR
```
[2] if arg is an instance of OpAsCondition then argType equals to SUB\_COND

```
 context Argument 
    inv: self.arg.oclIsTypeOf(OpAsCondition) implies self.argType = 
         ArgumentType::SUB_COND
```
[3] if arg is an instance of IxQLStructuralFeature then argType equals to

#### STRUCTURAL\_FEATURE

```
 context Argument 
    inv: self.arg.oclIsTypeOf(xQLStructuralFeature) implies 
         self.argType = ArgumentType::STRUCTURAL_FEATURE
```
[4] if arg is an instance of Boolean then argType equals to L\_BOOL

```
 context Argument 
    inv: self.arg.oclIsTypeOf(Boolean) implies self.argType = 
         ArgumentType::L_BOOL
```
[5] if arg is an instance of Integer then argType equals to L\_INT

```
 context Argument 
    inv: self.arg.oclIsTypeOf(Integer) implies self.argType = 
         ArgumentType::L_INT
```
[6] if arg is an instance of Double then argType equals to L\_DOUBLE

```
 context Argument 
    inv: self.arg.oclIsTypeOf(Double) implies self.argType = 
         ArgumentType::L_DOUBLE
```
[7] if arg is an instance of String then argType equals to L\_STR

```
 context Argument 
    inv: self.arg.oclIsTypeOf(String) implies self.argType = 
         ArgumentType::L_STR
```
[8] if arg is an instance of Integer then argType equals to L\_INT

```
 context Argument 
    inv: self.arg.oclIsTypeOf(Integer) implies self.argType = 
         ArgumentType::L_INT
```
[9] if arg is an instance of HashMap then argType equals to COLL\_RANGE

```
 context Argument 
    inv: self.arg.oclIsTypeOf(HashMap) implies self.argType = 
         ArgumentType::COLL_RANGE
```
[10] If arg is an instance of List then argType equals to COLL\_ITEM

```
 context Argument 
    inv: self.arg.oclIsTypeOf(List) implies self.argType = 
         ArgumentType::COLL_ITEM
```
#### **Arithmetic Operation**

[1] The number of argument is two.

```
 context OpAsCondition 
    inv: self.refferedOperation.oclIsTypeOf(ArithmeticOperation) 
         implies self.arguments->size() = 2
```
[2] Arguments must be a type of Integer or Real

```
 context OpAsCondition 
    inv: self.refferedOperation.oclIsTypeOf(ArithmeticOperation) 
         implies self.arguments.dataType=xQLDataType::Integer or 
         self.arguments.dataType=xQLDataType::Real
```
#### **Comparison Operation**

[1] The number of argument is two.

```
 context OpAsCondition 
    inv: self.refferedOperation.oclIsTypeOf(ComparisonOperation) 
         implies self.arguments->size() = 2
```
[2] Argument of *greater, greater than, less, less than* is either Integer or Real.

```
 context OpAsCondition 
    inv: self.refferedOperation.name='ge' implies 
         self.arguments.dataType = xQLDataType::Real or 
         self.arguments.dataType=xQLDataType::Integer 
 context OpAsCondition 
    inv: self.refferedOperation.name='gt' implies 
         self.arguments.dataType = xQLDataType::Real or 
         self.arguments.dataType=xQLDataType::Integer 
 context OpAsCondition 
    inv: self.refferedOperation.name='le' implies 
         self.arguments.dataType = xQLDataType::Real or 
         self.arguments.dataType=xQLDataType::Integer 
 context OpAsCondition 
    inv: self.refferedOperation.name='lt' implies 
         self.arguments.dataType = xQLDataType::Real or 
         self.arguments.dataType=xQLDataType::Integer
```
[3] If comparison operation is equal or not equal, the argument type could be a String, Boolean or Numeric, buth both argument must be on the same type.

```
 context OpAsCondition 
    inv: self.refferedOperation.name='eq' implies 
         self.arguments.dataType = xQLDataType::Real or 
         self.arguments.dataType=xQLDataType::Integer or 
         self.arguments.dataType = xQLDataType::String or 
         self.arguments.dataType=xQLDataType::Boolean 
 context OpAsCondition 
    inv: self.refferedOperation.name='ne' implies 
         self.arguments.dataType = xQLDataType::Real or 
         self.arguments.dataType=xQLDataType::Integer or 
         self.arguments.dataType = xQLDataType::String or 
         self.arguments.dataType=xQLDataType::Boolean 
 context OpAsCondition 
    inv: self.refferedOperation.name='eq' implies self.arguments-
         >first().dataType = self.arguments->last().dataType 
 context OpAsCondition 
    inv: self.refferedOperation.name='ne' implies self.arguments-
         >first().dataType = self.arguments->last().dataType
```
#### **String Operation**

[1] If String Operation equals to concat, the number of argument is two and must be a type of

String.

```
 context OpAsCondition 
    inv: self.refferedOperation.name='concat' implies 
         self.arguments->size() = 2 
    inv: self.refferedOperation.name='concat' implies 
         self.arguments.dataType = xQLDataType::String
```
[2] If String Operation equals to lower or upper, the number of argument is one and must be a

type of String

```
 context OpAsCondition 
    inv: self.refferedOperation.name='lower' implies 
         self.arguments->size() = 1 
    inv: self.refferedOperation.name='lower' implies 
         self.arguments.dataType = xQLDataType::String 
    inv: self.refferedOperation.name='upper' implies 
         self.arguments->size() = 1 
    inv: self.refferedOperation.name='upper' implies 
         self.arguments.dataType = xQLDataType::String
```
[3] If String Operation equals to substring, the number of argument is three. The first argument must be the type of String, the second and third argument must be the type of Integer.

```
 context OpAsCondition 
    inv: self.refferedOperation.name='substring' implies 
         self.arguments->size() = 3 
    inv: self.refferedOperation.name='substring' implies 
         self.arguments->first().dataType = xQLDataType::String 
    inv: self.refferedOperation.name='substring' implies 
         self.arguments->at(2).dataType = xQLDataType::Integer 
    inv: self.refferedOperation.name='substring' implies 
         self.arguments->last().dataType = xQLDataType::Integer
```
#### **Logical Operation**

[1] If the Logical Operation equals to IN, the number of arguments is two and the first argument must be in the same type in the type of collection's element.

```
 context OpAsCondition 
    inv: self.refferedOperation.name='in' implies self.arguments-
         \text{size}() = 2 inv: self.refferedOperation.name='in' implies self.arguments-
         >first().dataType = self.arguments->last().dataType 
    inv: self.refferedOperation.name='in' implies self.arguments-
         >last().isCollection = true
```
[2] If the Logical Operation equals to BETWEEN, the number of argument is three and must be in the type of Integer.

```
 context OpAsCondition 
    inv: self.refferedOperation.name='in' implies self.arguments-
         \text{size}() = 3 inv: self.refferedOperation.name='in' implies 
         self.arguments.oclIsTypeOf(Integer)
```
[3] If the Logical Operation equals to AND or OR, the number of arguments is two and must be in the type of Boolean.

```
 context OpAsCondition 
    inv: self.refferedOperation.name='and' implies self.arguments-
         \text{size}() = 2 inv: self.refferedOperation.name='or' implies self.arguments-
         \text{size}() = 2
```
[4] If the Logical Operation equals to NOT, the number of arguments is one and must be in the type of Boolean

```
 context OpAsCondition 
    inv: self.refferedOperation.name='not' implies self.arguments-
         \ranglesize() = 1
    inv: self.refferedOperation.name='not' implies 
         self.arguments.oclIsTypeOf(Integer)
```
### **4.6 Summary**

xQL is an intermediate step of translating OCL invariant to SQL. It is developed to ease the transformation step. xQL is mainly composed of OCL expression and HQL expression. While xQL borrows some of HQL operations to make expressions, the data types is mainly taken from OCL data types. At the end, to complete the translation steps, we will serialize the abstract syntax of xQL to HQL String. From database point of view xQL is composed of a SELECT *clause*, FROM *clause* and WHERE *clause*. Path and navigation of OCL is translated into SELECT *clause* and WHERE *clause* in xQL, whereas the Boolean expression is taken as WHERE *clause*. Some operation involved in the WHERE *clause* is also discussed in this chapter along with their well-formedness rules.

# **5 Transformation Recipes: Patterns and Procedures**

## **5.1 The Negation of Boolean Expression**

Invariant in OCL Expression is a Boolean expression that should be true for an object during its complete lifetime. In Database system, integrity is checked by querying the database with false condition. Integrity is assured when there query returns no result. For example, take this simple OCL invariant:

```
context Customer 
inv: self.cards->size() < 5
```
OCL invariant above states that the current customer can have in maximum 4 cards. In database point of view, this invariant seen as 'there is not exist a customer that have 5 or more cards' and is written as follows:

```
select * from customer as self 
where not
   (select count(*) from customer self, customercard cc 
  where self.id = cc.f_owner_id) 
    < 5 
;
```
Considering this, to assure the constraint is not broken, we have to select from the database with the negated condition and to hold the integrity, the selection should never return any result. Hence, in database constraint, to put the boolean expression as the condition in WHERE *clause*, we should always negate it first :

 $self.cards->size() < 5$ 

Another crux point is the OCL invariant is taken as the WHERE *clause* in database.

```
select * from customer as self
where not
   (select count (*) from customer self, customercard cc
   where self.id = cc.f owner id)
   \leq 5
                             self.cards->size() < 5
```
## **5.2 Operators**

Boolean expression can be produced by an operator which return a boolean value. For example, in OCL invariant above boolean operator lesser than  $(\leq)$  returns a boolean value. Based on this, we can divide operators in two main group: operator which return a boolean value, and operator which return other than boolean value. Operator which return a non-boolean value won't be considered as the candidate for negated operator.

Problem in determining which expression should be negated may occur when invariant contains more than one operator. However, this problem could easily solved if we see the OCL Expression in a operator hierarchical way. Here the OCL Expression is drawn based on the operator, from the most outer operator to the most inner operator.

In above example, we actually have 2 operators, size() and lesser than  $(\geq)$ . In the hierarchical AST this invariant is drawn as follows:

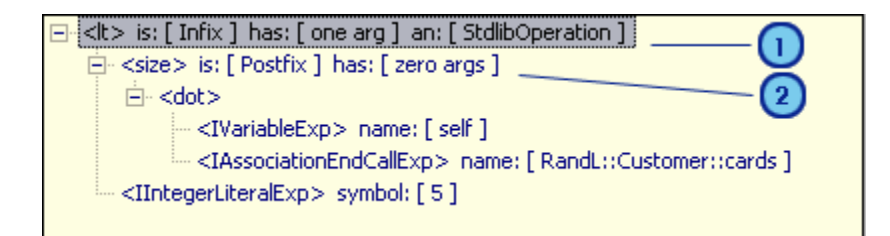

With lesser than  $(\langle \text{d} \rangle)$  as the outer operator (marked with 1) and size()  $(\langle \text{size} \rangle)$  as the inner operator (marked with 2). It is clear that the negated operator is lesser than since it is the root operator. In short, in mapping of OCL invariant to database constraint, root operator should always be negated.

In the AST above, OCL invariants is considered as group of operator and operand. Each operator has one or more operand, and each operand could be another operator (which also consist of operands) and navigation. Operand could also consists navigation with no further applied operator. As in example above,  $\langle$ lt $\rangle$  as the outer operator has 2 operands, call them A and B. A is another operand, size() and B is the operand 5. Operator size() has 1 operand which is cards.

# **5.3 Mapping Procedures**

Mapping is divided into two main groups, first is the translation of navigation, and the second is translation of operation:

a. Navigation

Navigation is translated to *SELECT clause* and *FROM clause.*

Collection type of OCL are divided into set and bag, however in database, data are always in the form of tuples.

b. Operation

Simple operation such as arithmetic or boolean operation are easy to map since their direct counterpart is available in xQL. However, mapping of operation for collection type is quite challenging, since some of the operations do not have a direct counter part in xQL. To overcome this problem, we need to transform the operation to another equivalent OCL operation. For example *isUnique* operation is first transformed to its equivalent expression using *forAll(expr)* operation before being translated into xQL.

Complete list of mapping patterns can be found in the following section.

## **5.4 Mapping Patterns**

### **5.4.1 Navigation**

Operands in OCL could be divided into 3 main types: Classifier, StructuralFeature and Literal. A Classifier is equivalent to a Class, StructuralFeature is equivalent to an Attribute, and Literal could take the type of String, Numeric, Boolean or a Collection. Since literal is transformed also as literal, what left is the transformation of Classifier and StructuralFeature.

In xQL, Classifier, Association End, and Association Class are mapped to CPParticipant. However, unlike OCL, CPParticipant is the occurrence of the Classifier, so there could be a possibility that we have more than one instance of CPParticipant correspond to the same Classifier, as shown in the following example:

```
context LoyaltyProgram 
   inv lp_2: levels->includesAll( Membership.currentLevel )
```
Above invariant states that the service level of each membership must be a service level known to the loyalty program for which the invariant holds. For this invariant, following CPParticipants are instantiated:

• *loyaltyprogram*: instantiated from the context LoyaltyProgram, so it is referring to LoyaltyProgram Classifier.

- *i\_Membership*: instantiated from the association class Membership, so it is referring to Membership Classifier.
- *servicelevel 11857510*: instantiated from the association end levels, which its Classifier is ServiceLevel.
- *servicelevel*: instantiated from the association end currentLevel, which its Classifier is also ServiceLevel.

The AST from above example is depicted in [Figure 5.1.](#page-49-0)

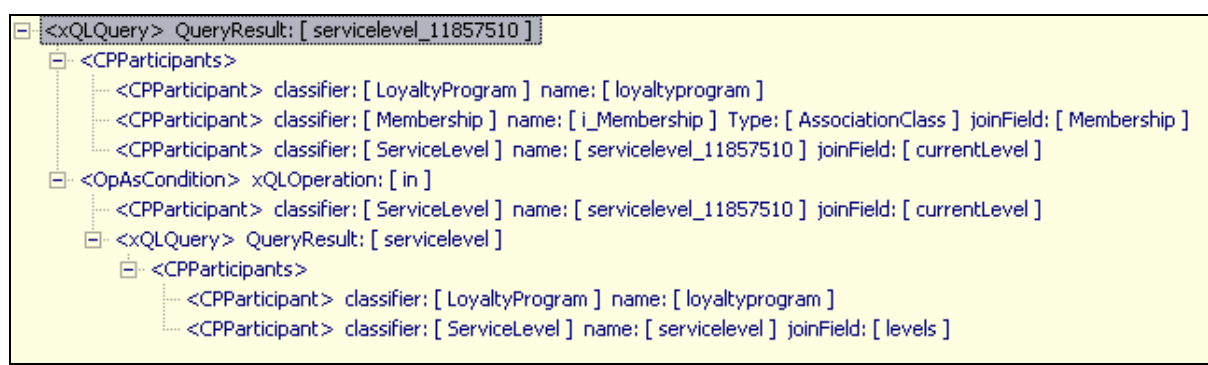

**Figure 5.1 AST of OCL Invariant lp\_2: levels->includesAll(Membership.currentLevel)** 

<span id="page-49-0"></span>Attributes from OCL is mapped to xQLStructuralFeature. xQLStructuralFeature holds the information about the attribute's name and the owner.

# **5.4.2 Operation**

Based on the type of expression, OCL Operation can be divided into 2 main groups, operation on basic types and operation on collection type. Besides these two main categories, there also exists user-defined operation. The last mentioned type of operation is out of this project scope.

## **5.4.2.1 Operation on Basic types**

Operation on primitive data type is divided into several sections based on the input type: Boolean type, Numeric type and String type.

| <b>OCL</b>            | - -<br><b>xOL</b>             | <b>Result Type</b> |
|-----------------------|-------------------------------|--------------------|
| a or b                | a or b                        |                    |
| a and b               | a and b                       |                    |
| a xor b               | (a or not b) and (not a or b) |                    |
| not a                 | not a                         | boolean            |
| $a = b$               | $a = b$                       |                    |
| $a \Leftrightarrow b$ | $a \ll b$                     |                    |
| a implies b           | not a or b                    |                    |

**Table 5.1 Standard operations for Boolean type** 

For operation on Boolean type, the direct counterpart can be found almost for all operation except exclusive or and implies. However, the translation is still possible by using the equivalent operation.

| <b>OCL</b>                                   | <b>xQL</b> | <b>Result Type</b> |  |
|----------------------------------------------|------------|--------------------|--|
| $a = b$                                      | $a = b$    | boolean            |  |
|                                              | $a \ll b$  |                    |  |
| $\frac{a \leq b}{a \leq b}$                  | a < b      |                    |  |
| a > b                                        | a > b      |                    |  |
|                                              | $a \leq b$ |                    |  |
| $\frac{a \leq b}{a \geq b}$                  | $a \geq b$ |                    |  |
| $a + b$                                      | $a + b$    |                    |  |
| $\frac{\overline{a-b}}{\overline{a \ast b}}$ | $a - b$    | numeric            |  |
|                                              | $a * b$    |                    |  |
| a/b                                          | a/b        |                    |  |

**Table 5.2 Standard operations for Numeric type** 

#### **Table 5.3 Standard operations for String type**

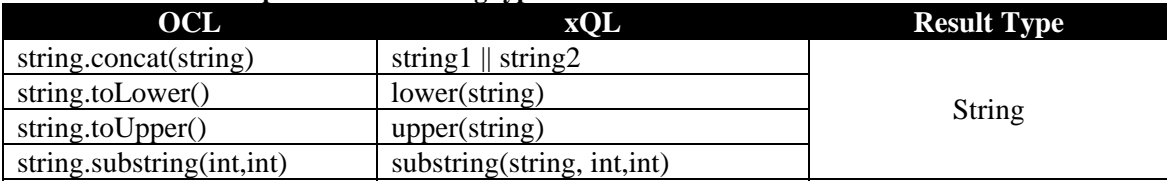

### **5.4.2.2 Operations on Collection Types**

OCL defines many operations on collection types. These operations are specifically meant to enable a flexible and powerful way of projecting new collections from existing ones. The different constructs are described in the following sections.

#### **Standard Operations**

To look at the concise version of the mapping please refer to [Table 5.4.](#page-51-0)

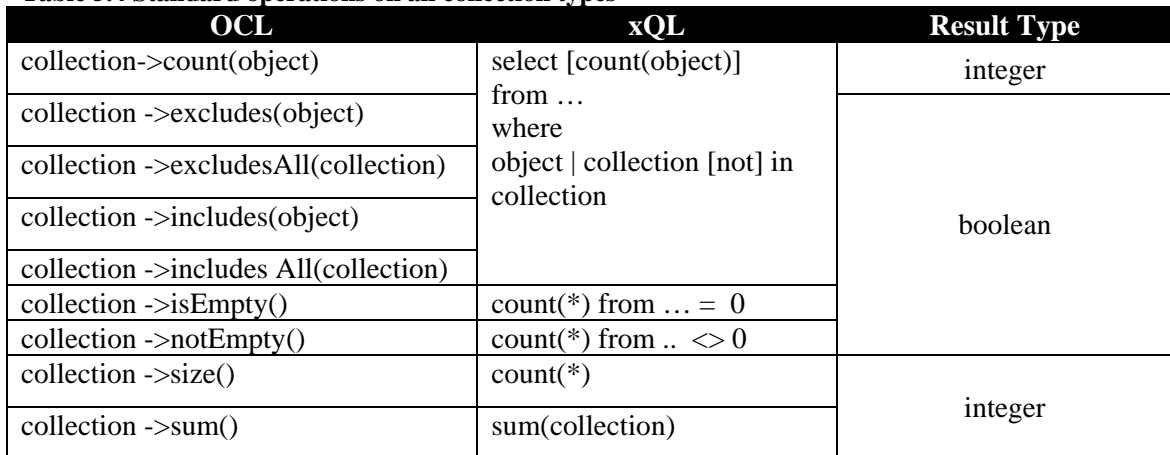

#### <span id="page-51-0"></span>**Table 5.4 Standard operations on all collection types**

### **The** *count***,** *excludes***,** *excludesAll***,** *includes***,** *includesAll* **operation**

The *count, excludes, excludesAll, includes, and includesAll* operation actually has the same basic operation; they check whether the object or collection in the body parameter exists or not exists in the collection. All of these operations return a boolean value except count operation which return the number of occurrences of the object in the collection. In xQL the verification of whether a certain object exists in the corresponding collection is solved with IN operation. IN returns true if the object exists in the corresponding collection, and false coversely. IN operation can also be used to write certain types of subqueries.

We have the same basic recipe for *count, excludes, excludesAll, includes, includesAll* operation. The collection appeared in left side of the arrow is mapped as an xQLQuery and become the second argument of IN operation. The body of those operations is mapped as another xQLQuery and become the outer query where IN is used in the WHERE clause. First argument of IN operation is QueryResult of the outer xQLQuery. For excludes and excludesAll we use NOT IN operation, and for COUNT operation, we use the aggregate function COUNT in the Query Result of the outer xQLQuery.

For example, given that we have the following invariant which specifies that the actual service level of a membership must be one of the service levels of the program so which the membership belongs:

```
context Membership 
inv: programs.levels ->includes(currentLevel)
```
For the body of *includes*, an xQLQuery is instantiated with membership and servicelevel\_33199009 as its CPParticipants. For the first argument of IN operation, the QueryResult, servicelevel\_33199009, is used and for the second argument another xQLQuery is instantiated with membership, loyaltyprogram, and servicelevel as its CPParticipants.

```
E-<xOLQuery> QueryResult: [servicelevel 33199009]
   白 <<<PParticipants>
         --- <CPParticipant> classifier: [ Membership ] name: [ membership ] Type: [ AssociationClass ] --
        = <CPParticipant> classifier: [ ServiceLevel ] name: [ servicelevel_33199009 ] <
   白 << OpAsCondition> xQLOperation: [in ]
         --- <CPParticipant> classifier: [ ServiceLevel ] name: [ servicelevel_33199009 ] <
       白 <xQLQuery> QueryResult: [ servicelevel ]
           白~<CPParticipants>
                  <CPParticipant> classifier: [ Membership ] name: [ membership ] Type: [ AssociationClass ]
                  <CPParticipant> classifier: [ LoyaltyProgram ] name: [ loyaltyprogram ]
                  <CPParticipant> classifier: [ ServiceLevel ] name: [ servicelevel ]
```
**Figure 5.2 AST of IN operation**

And the serialization of the xQL model above into HQL String after we negate the root operation is as follows:

```
select servicelevel_13596360.id 
from Membership membership 
      join membership.f_currentLevel servicelevel_13596360 
where not servicelevel_13596360 
      in 
      (select servicelevel.id 
      from Membership membership 
            join membership.f programs loyaltyprogram
            join loyaltyprogram.f levels servicelevel)
```
#### **The** *isEmpty* **and** *notEmpty* **Operation**

The *isEmpty* operation returns true if the collection contains no elements, and *notEmpty* operation returns true if the collection contains at least one element. So actually these two operations are the reverse operation of each other. To map this operation we have to query the database count the result with aggregate function. For *isEmpty* the result should be 0 and for *notEmpty* the result should be not equal to 0.

For example, given that we have the following OCL invariant which states a loyalty program does not deliver any Service to its customer.

```
context LoyaltyProgram 
inv: partners.deliveredServices->isEmpty()
```
For this invariant, first we instantiate an xQLQuery object which has loyaltyprogram, i\_ProgrampPartner and service as its CPParticipant. This CPParticipant is taken from the context *LoyaltyProgram*, association end *partners* and association end *deliveredServices*. The last CPParticipant is taken as the QueryResult follows with the application of aggregate function COUNT on it. The next step is comparing the xQLQuery with Literal Integer 0. For *isEmpty* we compare the xQLQuery with equal ('=') operator, and for *notEmpty* we compare the xQLQuery with not equal  $(\leq)$  operator. The result of this comparison is a boolean value.

```
日 << OpAsCondition> xQLOperation: [eq]
    白 <xQLQuery> AGG: [ count ] QueryResult: [ service ]
       \dot{\boxdot} <CPParticipants>
              - <CPParticipant> classifier: [ LoyaltyProgram ] name: [ loyaltyprogram ]
              <CPParticipant> classifier: [ ProgramPartner ] name: [ i_ProgramPartner ] joinField: [ partners ]
              - <CPParticipant> classifier: [ Service ] name: [ service ] joinField: [ deliveredServices ] =
       <LiteralIntArg> value: [0]
```
**Figure 5.3 Example for isEmpty and notEmpty operation** 

#### **The** *size* **Operation**

The *size* operation returns the number of elements in the collection. In xQL, *size* is mapped by adding the aggregate function COUNT in the QueryResult.

For example given that we have the following OCL invariant which states that the current customer can have in maximum 4 cards:

```
context Customer 
inv: self.cards->size() < 5
```
*size* operation is mapped by the aggregate function COUNT in the inner xQLQuery as shown in the figure below:

```
EllikxQLQuery> QueryResult: [ customer ]
  \Box <CPParticipants>
      白 <OpAsCondition> xQLOperation: [ lt ]
      白 <xQLQuery> AGG: [ count ] QueryResult: [ customercard ]
         -- <CPParticipant> classifier: [ Customer ] name: [ customer ] =
             --- <CPParticipant> classifier: [ CustomerCard ] name: [ customercard ] joinField: [ cards ] =
        <LiteralIntArg> value: [5]
```
**Figure 5.4 Example for size Operation** 

And the serialization of the xQL model above into HQL String after we negate the root operation is as follows:

```
select customer.id 
from Customer customer 
where not 
       (select COUNT(customercard.id) 
             from Customer customer 
             join customer.f_cards customercard )< 5
```
#### **The** *sum* **Operation**

The sum operation returns the addition of all elements in the collection. The elements must be of a type supporting addition (such as Real or Integer). In xQL, *sum* is mapped by adding the aggregate function SUM in the QueryResult.

#### **Loop Operations or Iterators**

A number of standard OCL operations enable you to loop over the elements in a collection. These operations take each element in the collection and evaluate an expression on it. Loop operations are also called *iterators* or *iterator* operations. Every loop operation has an OCL expression as parameter. This is called the body, or body parameter, of the operation. The following sections explain each of the loop operations in more detail. [Table 5.5](#page-54-0) shows an overview of the loop operations defined on the collection types.

| <b>OCL</b>                         | <b>HOL</b>                               | <b>Return Type</b> |  |
|------------------------------------|------------------------------------------|--------------------|--|
| collection->collect(element)       | navigation                               | collection         |  |
| collection->collectNested(element) | navigation                               |                    |  |
| collection->any(boolean expr)      | select *                                 | element            |  |
| collection->reject(boolean expr)   | from <i>table</i>                        | collection         |  |
| collection->select(boolean expr)   | where [not] boolean exp                  |                    |  |
| Collection->forAll(boolean expr)   | (select count(*) from <i>table</i> ) =   | boolean            |  |
|                                    | (select count(*) from <i>table</i> where |                    |  |
|                                    | boolean expr)                            |                    |  |
| collection->isUnique(element)      | use for All                              |                    |  |
| collection->one(boolean exp)       | (select count( $*)$ )                    |                    |  |
|                                    | from <i>table</i>                        |                    |  |
|                                    | where <i>boolean</i> $exp) = 1$          |                    |  |
| Collection->exists(boolean expr)   | (select count(*) from <i>table</i> where | boolean            |  |
|                                    | boolean $exp r$ ) > 1                    |                    |  |

<span id="page-54-0"></span>**Table 5.5 Loop Operations or Iterators (IteratorExp)** 

#### **The** *collect* **and** *collectNested* **Operation**

The collect operation iterates over the collection, computes a value for each element of the collection, and gathers the evaluated values into a new collection. We consider *collect* as a part of navigation, since *collect* is mostly used to navigate from the source object to destination object. Collect can also be written using dot notation ('.').

OCL differentiates iteration over a set and iteration over a bag with *collect* and *collectNested*. However, in xQL we consider *collect* and *collectNested* as the same operation. In xQL we see it as list of CPParticipants, and later when it is serialized; it will be the join between tables.

#### **The** *any***,** *select,* **and** *reject* **Operation**

The basic idea behind these three operations is they enables us to specify a selection from the original collection based that fulfill the condition stated in the parameter. In xQL, the condition stated in the body parameter will be mapped as OpAsCondition. The operand and operator of OpAsCondition depend on the boolean expression in the body parameter. In order to return an element or a collection, we have to make the outer xQLQuery and put the OpAsCondition as its condition.

While *any* and *select* return a selection from the original collection which fulfills the condition, *reject* return all elements from the collection for which the expression evaluates to false. The difference is reflected by the use of *not* operation. This pattern is the basic translation of other iterator exp such as *forAll*, *exists* and *one*.

Again, taking Royal and Loyal model as an example, the following expression from the context of LoyaltyProgram results in a loyalty account randomly picked from the set of accounts in the program that have a number lower than 10,000:

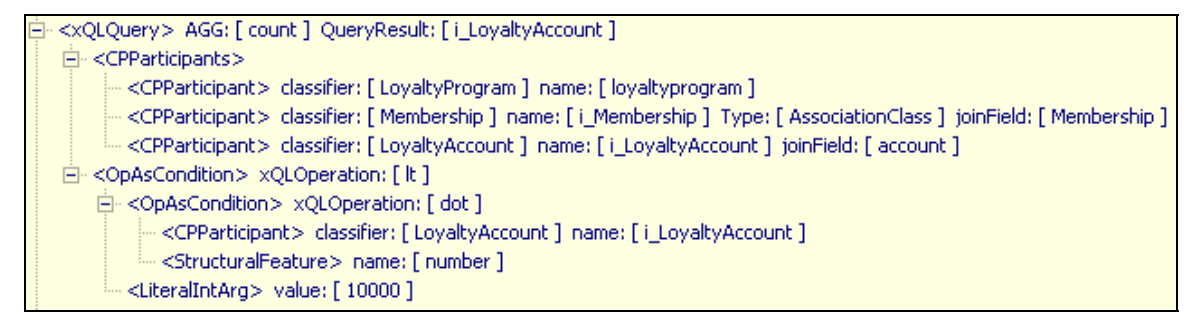

**Figure 5.5 Example for any Operation** 

#### **The** *exists* **Operation**

*Exists* operation is used to specify whether there is at least one object in a collection for which a certain condition holds. Using the basic translation for iterator expression described in the previous operation, in *exists* Operation; we add an aggregate function *count*. Next step is instantiating an OpAsCondition which will hold the xQLQuery, literal integer 0 and greater than as the comparison operation. *Exists* returns true if the number of result is greater than zero, otherwise returns false.

To specify whether there is at least one service with the name = 'basic' in the corresponding LoyaltyProgram, we define the following OCL invariant:

```
context LoyaltyProgram 
   inv lp_3: self.levels->exists(name = 'basic')
```

```
白 <OpAsCondition> xQLOperation: [ gt ]
   白 <xQLQuery> AGG: [ count ] QueryResult: [ i_ServiceLevel ]
       白 <<<PParticipants>
             -- <CPParticipant> classifier: [ LoyaltyProgram ] name: [ loyaltyprogram ]
              <CPParticipant> classifier: [ ServiceLevel ] name: [ i_ServiceLevel ] joinField: [ levels ]
       白 << OpAsCondition> xQLOperation: [ equal ]
          白 <OpAsCondition> xQLOperation: [dot]
                 - <CPParticipant> classifier: [ ServiceLevel ] name: [ i_ServiceLevel ] =
                  <StructuralFeature> name: [ name ]
              <LiteralStringArg> value: ['basic']
      <LiteralIntArg> value: [0]
```
#### **Figure 5.6 Example of exists Operation**

#### **The** *forAll* **Operation**

We often want to specify that a certain condition must hold for all elements of a collection. The *forAll* operation on collections can be used for this purpose. The result of the *forAll* operation is a boolean value. It is true if the expression is true for all elements of the collection. If the

expression is false for one or more elements in the collection, then *forAll* results in false. Using the operations we have in xQL, the equivalent operation for *forAll* operation is to compare the number of results of xQLQuery with and without the condition. If the number of results is the same, it means that the condition is valid for all the elements in the collection.

Again, using the basic translation for iterator expression, we will instantiate two xQLQuery, one xQLQuery with OpAsCondition and the other without OpAsCondition. Next step is adding the aggregate function *count* to both of xQLQuery. Last step is comparing the result of both xQLQuery with equal comparison operator.

Given that we want to specify that the participant of the corresponding program is open only for male:

```
context LoyaltyProgram 
  inv : self.Membership.participants->forAll(isMale = true)
```
For above example, we have the OpAsCondition with equal as its xQLOperation and two aggregated xQLQuery, one with the condition  $i$ sMale = true and the other without the condition.

```
<OpAsCondition> xQLOperation: [ equal ]
白 <xQLQuery> AGG: [ count ] QueryResult: [ i_Customer ]
   白 <<<<<<</>
CPParticipants>
         --<CPParticipant> classifier: [ LoyaltyProgram ] name: [ loyaltyprogram ] =
          <CPParticipant> classifier: [Membership ] name: [i Membership ] joinField: [Membership ]
        --- <CPParticipant>_classifier: [ Customer ]_name: [ i_Customer ]_joinField: [ participants ] _
   白 <OpAsCondition> xQLOperation: [eq ]
       □ << OpAsCondition> xQLOperation: [dot ]
             - <CPParticipant> classifier: [ Customer ] name: [ i_Customer ] =
            --- <StructuralFeature> name: [ isMale ] -
         -- <LiteralBooleanArg> value: [ true ] -
白 <xQLQuery> AGG; [ count ] QueryResult; [ i_Customer ]
   白 <<<<<<<</>
CPParticipants>
         <CPParticipant> classifier: [ LoyaltyProgram ] name: [ loyaltyprogram ] \,
         = <CPParticipant> classifier: [ Customer ] name: [ i_Customer ] joinField: [ participants ]
```
**Figure 5.7 Example of forAll Operation** 

#### **The** *isUnique* **Operation**

Quite often in a collection of elements, we want a certain aspect of the elements to be unique for each element in the collection. For instance, in a collection of employees of a company, the employee number must be unique. To state this fact, we can use the *isUnique* operation. The parameter of this operation is usually a feature of the type of the elements in the collection. The result is either true or false. The operation will loop over all elements and compare the values by

calculating the parameter expression for all elements. If none of the values is equal to another, the result is true; otherwise, the result is false.

To resolve the translation of isUnique we will firstly translate it to its equivalent operation using nested *forAll* [\[15](#page-74-0) ]*.* The latter translation is following the pattern of *forAll*.

#### **The** *one* **Operation**

The *one* operation gives a boolean result stating whether there is exactly one element in the collection for which a condition holds. The body parameter of this operation, stating the condition, is a boolean expression. If there is exactly one such element, then the result is true; otherwise, the result is false.

Following the basic pattern of iterator expression, we take the resulting xQLQuery and add an aggregate function count in the QueryResult. Next, we instantiate an OpAsCondition with equal operator as its xQLOperation, taking xQLQuery as its first argument and Literal Integer 1 as the second argument.

Taking the number attribute of the LoyaltyAccount class in the R&L system as an example, the following invariant states that there may be only one loyalty account that has a number lower than 10,000:

```
context LoyaltyProgram 
   inv: self.Membership.account->one( number < 10000 )
```

```
白 <OpAsCondition> xQLOperation: [ equal ]
   白~<CPParticipants>
            <CPParticipant> classifier: [ LoyaltyProgram ] name: [ loyaltyprogram ]
            <CPParticipant> classifier: [ Membership ] name: [ i_Membership ] joinField: [ Membership ]
            <CPParticipant> classifier: [ LoyaltyAccount ] name: [ i_LoyaltyAccount ] joinField: [ account ]
      白 <OpAsCondition> xQLOperation: [ lt ]
         白 <OpAsCondition> xQLOperation: [dot ]
               -- <CPParticipant> classifier: [ LoyaltyAccount ] name: [ i_LoyaltyAccount ]
              == <StructuralFeature> name: [ number ] <
            <LiteralIntArg> value: [ 10000 ]
     <LiteralIntArg> value: [1]
```
**Figure 5.8 Example of one Operation**

#### **5.4.2.3 Outer Query**

The translation often results not in xQLQuery, hence for this type of result an outer query must be made. For example the translation of *one* operation as mentioned above. Translating merely the one operation will result in OpAsCondition, since after the xQLQuery with the condition has been made we have to aggregate the result and check whether the value is equal to one. If one is the root operation, we have to create an extra outer query to hold the OpAsCondition, so the final result is as shown in the following picture:

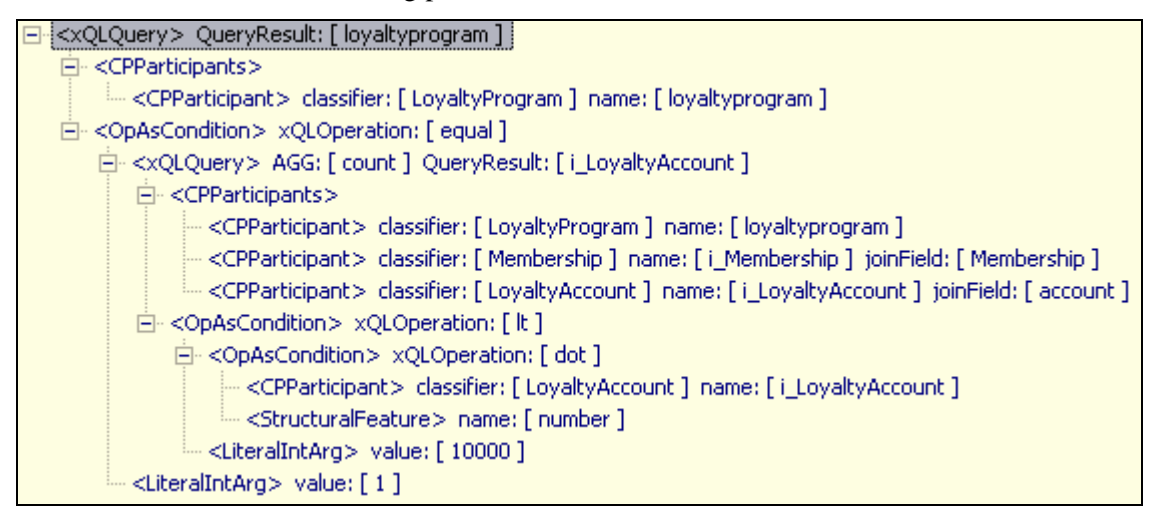

**Figure 5.9 Translation of one Operation with outer query** 

## **5.5 Summary**

Translation of OCL to xQL could be divided into two major parts: translation of the navigation and translation of operation. The navigation will be mapped into CPParticipant and xQLStructuralFeature. The OCL operation will be mapped into xQL operation. Apart from the translation recipe we have to deal also with the creation of view where in order to hold the integrity constraint we have to query the database with the negated condition. The integrity is ensure where the query return no result.

# **6 Introduction to SQL Generator in OctopusEE**

To run OctopusEE in Eclipse, please refer to OctopusEE Configuration in Appendix C. However an extra setup is required to generate SQL from OCL invariant in OctopusEE.

# **6.1 Configuration of build path**

To run SQL Generator in OctopusEE, the following jar files is required in your build path. To prevent compatibility mismatch, the version of each jar files is provided as well.

- *hibernate3.jar* (version: 3.2.0.cr3)
- *hibernate-annotations.jar* (version: 3.2.0.CR1)
- *hibernate-entitymanager.jar* (version: 3.1beta4)
- *ejb3-persistance.jar*
- *hibernate-tools.jar*

In this project we use Oracle Database 10g Express Edition with following JDBC driver:

• *classes12.jar* (Oracle JDBC Driver version - 10.1.0.4.0)

# **6.2 Generated Files**

In addition to java generated code in folder src, SQL Generator in OctopusEE creates additional folder named hql. In this folder, HQL files - the translation result of OCL invariant - are placed. Each hql file in hql folder correspond to ocl file in expressions folder: Customer.hql is an HQL script corresponds to OCL invariant in Customer.ocl, CustomerCard.hql is an HQL script corresponds to OCL invariant in CustomerCard.ocl, and so on.

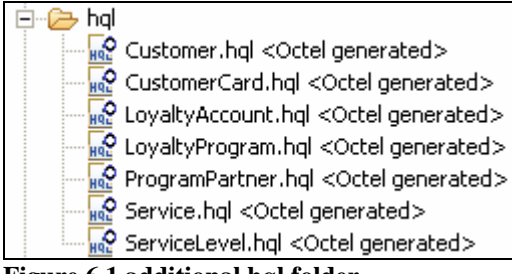

**Figure 6.1 additional hql folder** 

SQL Generator in OctopusEE also output a new "SQLGenerator.java" in "utilities" package, which is used for generating SQL script out of HQL files. The dialect of generated SQL script depends on the JDBC driver specified in hibernate configuration file. The translation of HQL to SQL will be written in one single file, viewscript.sql, and placed in the root path.

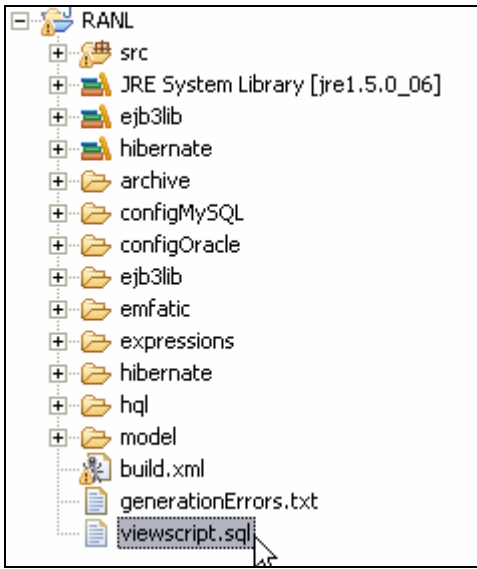

**Figure 6.2 Location of viewscript.sql**

# **6.3 Testing**

To test the SQL script, a database corresponds to the project should exist beforehand. To generate the database schema, please refer to section 6.4.1 in Appendix C. The first step to test the SQL script is by uploading the script to Oracle.

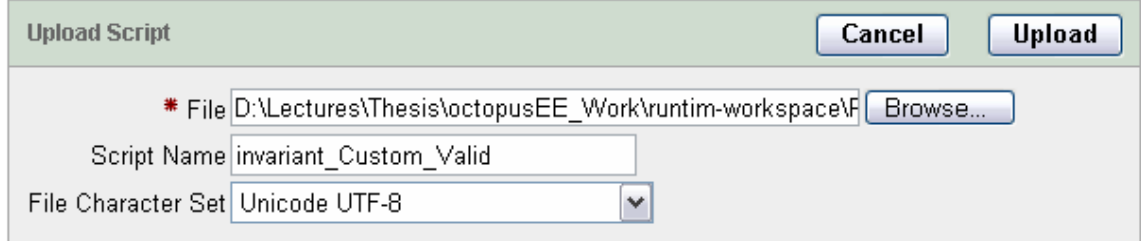

**Figure 6.3 Upload Script in Oracle**

After the script is run and compiled we can see the created views as depicted in the following picture:

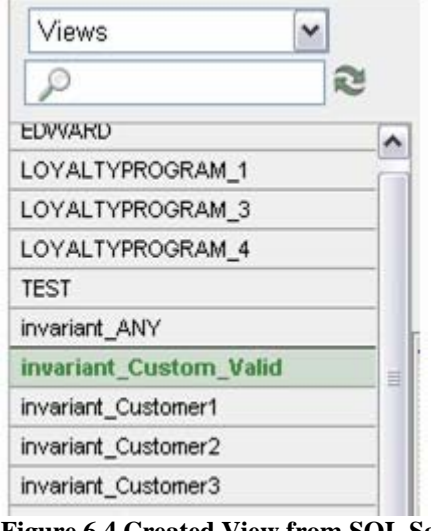

**Figure 6.4 Created View from SQL Script** 

The new created views are then used by triggers which evaluate the constraints after each critical data manipulation operation. When any constraint violation is found, the trigger should rollback the current transaction and sends an appropriate error message to the invoking application.

To gain a better understanding of this concept, we will take one example of OCL invariant which states that every customer must have at least one valid card:

```
context Customer 
   inv Custom_Valid: cards->select( valid = true )->size() > 1
```
For above invariant we have following SQL script:

```
create or replace force view
"invariant_Custom_Valid" as 
select 
   customer0_.id as col_0_0_ 
 from 
   Customer customer0_ 
where 
   (select count(f_cards2_.id) 
    From Customer customer1_ 
   inner join CustomerCard f cards2
      on customer1_.id=f_cards2_.f_owner_id 
    where 
     f_cards2_.f_valid<>1 
  ) < = 1 ;
```
Next, we evaluate the given constraint by creating the following trigger which will evaluate every time a manipulation occurred in table Customer:

```
CREATE OR REPLACE TRIGGER "CUSTOMER_valid" 
AFTER 
insert or update or delete on "CUSTOMER" 
DECLARE 
     D NUMBER; 
BEGIN 
     select count(*) into D from invariant_Custom_Valid; 
    IF (D > 0) THEN
         RAISE_APPLICATION_ERROR(-20000, 'constraint 
violated');
     END IF; 
END;
```
If data, which will violate the constraint, is entered into database, an error message will be raised and the transaction will be rolled back.

```
error ORA-20000: constraint violated ORA-06512: at "NOVI.CUSTOMER_valid", line 6 ORA-04088
```
For the conciseness of the report, the given example of OCL invariant above only involves one table in evaluating a business rule. However, a more complex integrity view could use more than one table of the database to evaluate a business rule. As a result, the constraint evaluation must be done after manipulation of all of these tables.

# **6.4 Summary**

In this chapter, we introduce SQL Generator in OctopusEE and how to configure it in Eclipse as well as how to upload the generated SQL script in RDBMS, in our case Oracle.

# **7 Summary and Outlook**

## **7.1 Summary**

In this project, we have reported our approach to translate OCL invariants as constraints in database systems by combining object oriented query language with the use of view and trigger. Along with the final release of EJB 3.0, Java Community Press introduces Java Persistence Query Language. The Java Persistence query language, also known as EJB3QL, can be compiled to a target language, such as SQL of a database.

By utilizing the enhanced power of EJB3QL, we are able to simplify the process of specifying OCL invariant as the integrity constraint in database systems and keep using relational databases. With this approach we could gain some advantages:

- **Joining Associations.** EJBQL introduces path expression, an identification variable followed by the navigation operator (.) and a state-field or association-field [\[14\]](#page-74-1). Utilizing path expression, we not need to specify join condition explicitly. With path expression, EJBQL has enough information in the mapping document to then deduce the table join expression. This helps make mapping navigation in OCL invariant easier and in the same time make queries less verbose and more readable.
- **Polymorphic Queries**. By default, all queries in EJB3QL are polymorphic. That is, the FROM clause of a query designates not only instances of the specific entity class(es) to which it explicitly refers, but subclasses as well [\[14\]](#page-74-1). We might define a rule which involves subclasses that, following the table per class hierarchy approach [\[10\]](#page-74-2), are not mapped into a table. With polymorphic queries, no matter what approach is taken in mapping class inheritance, we can swiftly write a query in EJB3QL.

The use of view and trigger offers some advantages: view is supported by all DBMS vendors, and it also allows evaluating a complex condition involving arbitrary number of tables. This ability substitutes the task of *assertion* and fulfills the vital part of integrity constraint.

We have shown that it is possible to specify OCL invariants as constraints in database systems by combining object oriented query language with the use of view and trigger. Our goal to translate the OCL invariants to EJB3QL has been achieved with some limitations. Differences in operation behavior of OCL and EJB3QL cause some operation in OCL cannot be translated into EJB3QL, such as *iterate*. However, this seems not to be a serious problem, since in practical OCL specification the *iterate* operator is rarely used [\[ 2\]](#page-74-3), and all OCL constructs derived from *iterate* (like *forAll* and *select*) can be mapped properly. The complete list of unmapped operation can be found in Appendix A. Another limitation comes from our dependency on class-to-table mapping technique taken by OctopusEE. Two main limitations in this case are (1) To navigate through classes which are linked with association class, the navigation class should be explicitly mentioned in the navigation paths, and (2) we cannot translate OCL invariant which involves @Transient datatype, since it is not mapped into a column in database.

### **7.2 Further Work**

In this project, we only exploit the use of OCL *invariant* to define integrity constraint in relational database. Further works can be done in completing the constraint by using *precondition* and *postcondition* and *guard.* Moreover, the generation of SQL construct can be extended from creating a view construct to automatically create a trigger for each involved tables in the view construct.

In the area of EJB3QL, a further work can be done in developing a complete Metamodel of EJB3QL. In our xQL model, we only use the subset of EJB3QL, thus although we are able to serialized a well-formed EJB3QL out of xQL model, the result is limited. For example, translating OCL invariant to EJB3QL syntax, we need a single QueryResult in the SELECT *clause*, thus in our xQL model, the association between SELECT *clause* and QueryResult is one-to-one. In the EJB3QL specification, a SELECT *clause* can consists of arbitrary QueryResult including arbitrary aggregate function.

# **Appendix A: Unmapped Operation**

Some operations are not mapped into xQL syntax, for several reasons:

- Counterpart of corresponding OCL operation is not available in declarative EJB3QL, such as *iterate*(...) operation.
- Some OCL operations are not used in invariant. For example: *append()* and *prepend()* is used to add an element to a sequence as the last or first element, respectively. This kind of operation is not used to check integrity constraint in SQL and need not to be translated.
- Some OCL operations are applicable only to Set or Bag. In EJB3QL we do not have such collection. So these types of operations not need to be translated.

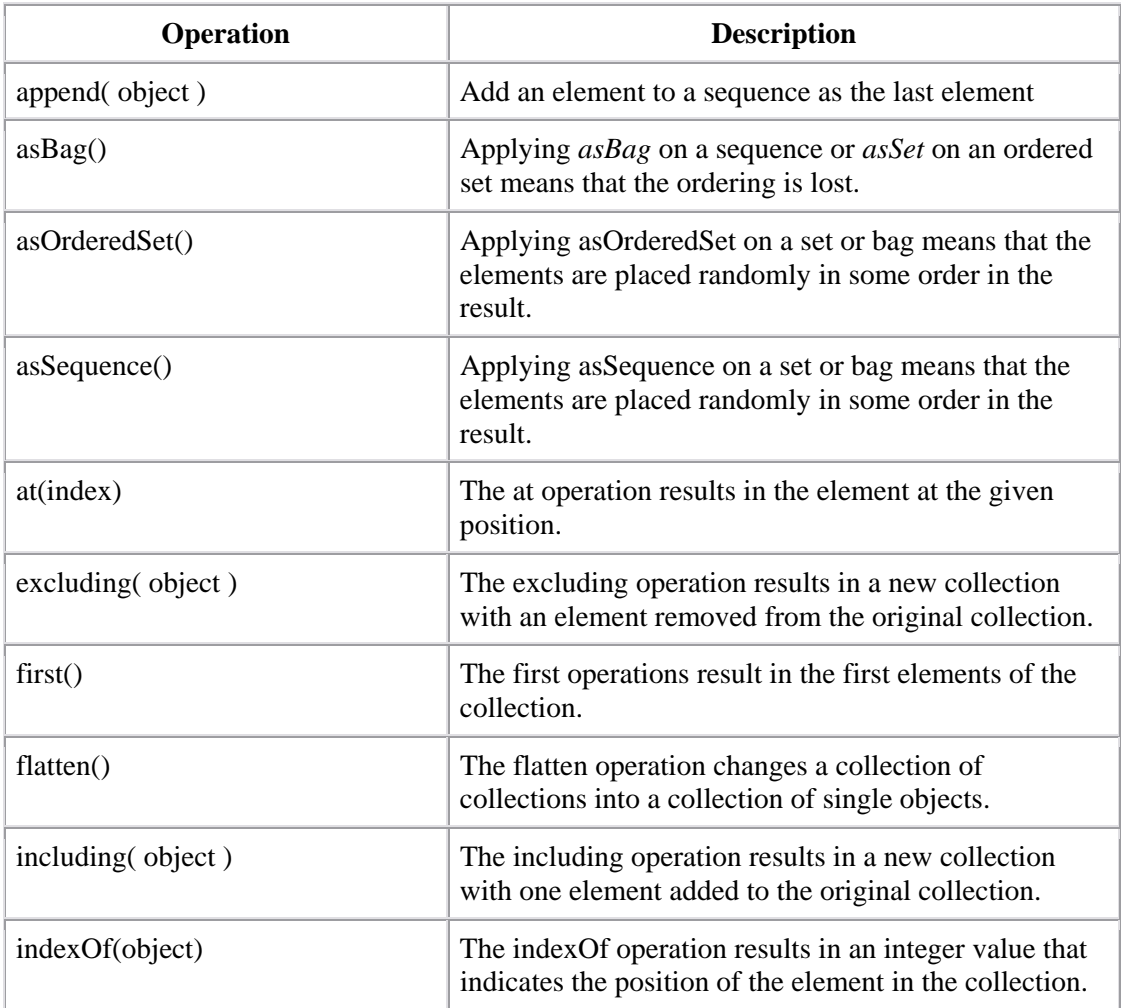

List of unmapped operation is shown in table below:

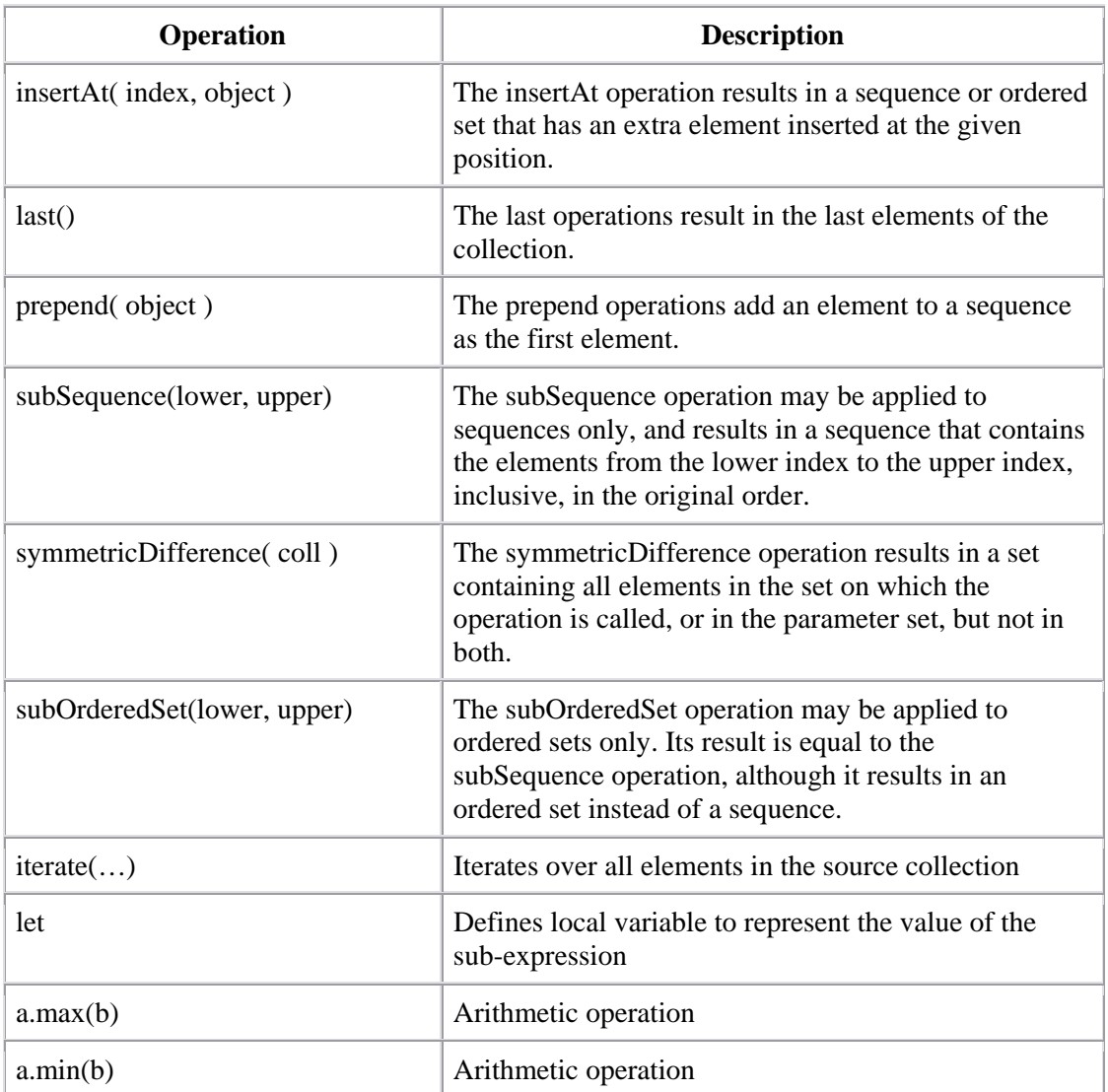

# **Appendix B: Configuration of OctopusEE[2](#page-68-0)**

## **7.3 Requirements**

EJB3 runs on Java 1.5 VM or above, thus the installation of Java 1.5 is an essential requirement. Besides this, an Entity Manager needs to be set for providing the EJB3 persistence environment (also referred to as "persistence engine" or "ORM engine"). We recommend using "Hibernate Entity Manager" which is founded on "Hibernate Core" and "Hibernate Annotation".

# **7.4 Setup in Eclipse**

## **7.4.1 Configuration in Property page**

In the "Properties" page of your "octopus project", make sure that the "JDK Compiler compliance level" is set to "5.0"

In order to let OctopusEE generate EJB3 artifacts, you need to turn the option for EJB3 generation on. This switch can be found under "Properties" $\rightarrow$  "octopus code generation" $\rightarrow$ "JSR220"

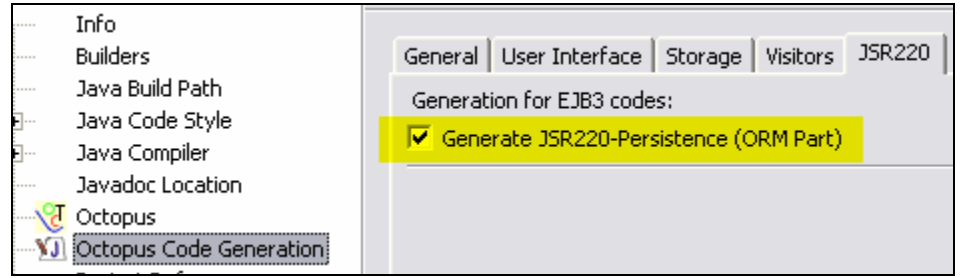

## **7.4.2 Configuration of build path:**

l

The following .jar files are needed in the build path of your "octopus project":

<span id="page-68-0"></span> $2$  Taken from Generation of EJB3 Artifacts in a Modeling Platform, master thesis by Xinhua Gu.

- *hibernate-entitymanager.jar* from root directory of Hibernate Entity Manager package.
- *ejb3-persistence.jar* (the core library for EJB3 persistence ) and
- *hibernate-annotation.jar* to be found in the lib directory of the Hibernate Entity Manager installation
- *hibernate3.jar* from root directory of Hibernate Core package. Add the whole lib directory in build path. We also need hibernate-tool.jar from Hibernate Tool package for generation of DDL file. In order to get hibernate-tool.jar working, some additional jars are required, you can take these information from "chapter 4 Ant tools" of the Hibernate Tool document.

## **7.5 Generated files**

The original Octopus distribution will generate an "utilities" package in addition to the package defined in the .uml file. OctopusEE will output a new "DDLGenerator.java" in "utilities" package. This file is used for generating the database schema by means of DDL. It can be configured to let the DDL be executed directly by the DBMS during code generation.

A log4j configuration file "log4j.properties" is created under "src" directory. From default configuration, log information will be displayed in console.

Furthermore, OctopusEE will generate two more packages. One is "META-INF" and the other is "test". The "META-INF" folder contains the XML configuration files for the project. They are "hibernate.cfg.xml" which is used for DDL generation and "persistence.xml" which contains the ORM mapping information to be used by the Entity Manager at runtime. In the "test" package, a simple JUnit file is created.

# **Appendix C: The Royal and Loyal Model**

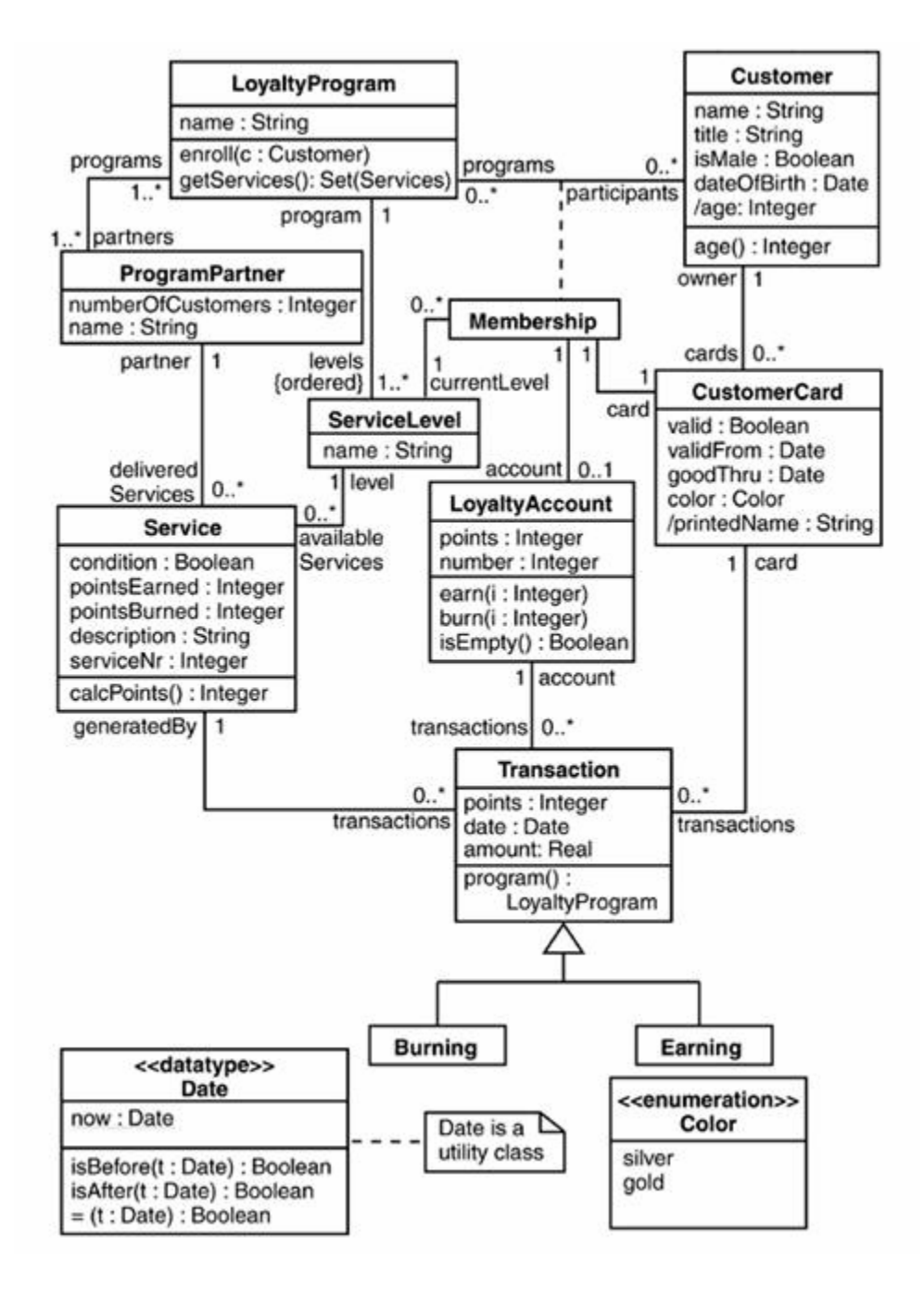

# **Appendix D: Database Schema or Royal and Loyal**

```
CREATE TABLE "CUSTOMER" 
    ( "ID" NUMBER(19,0) NOT NULL ENABLE, 
       "F_NAME" VARCHAR2(255 CHAR),
       "F_TITLE" VARCHAR2(255 CHAR), 
       "F_ISMALE" NUMBER(1,0) NOT NULL ENABLE, 
       "F_GENDER" NUMBER(10,0), 
        PRIMARY KEY ("ID") ENABLE 
    ) 
/ 
CREATE TABLE "SERVICELEVEL" 
    ( "ID" NUMBER(19,0) NOT NULL ENABLE, 
       "F_NAME" VARCHAR2(255 CHAR), 
       "I_INDEX1" NUMBER(10,0) NOT NULL ENABLE, 
        PRIMARY KEY ("ID") ENABLE 
    ) 
/ 
CREATE TABLE "MEMBERSHIP" 
    ( "ID" NUMBER(19,0) NOT NULL ENABLE, 
       "F_MEMBERSHIPATTR" NUMBER(10,0) NOT NULL ENABLE, 
       "I_INDEX1" NUMBER(10,0) NOT NULL ENABLE, 
       "F_CURRENTLEVEL_ID" NUMBER(19,0), 
       "F_PARTICIPANTS_ID" NUMBER(19,0), 
       "F_PROGRAMS_ID" NUMBER(19,0), 
        PRIMARY KEY ("ID") ENABLE, 
        CONSTRAINT "FK26EF63F6830FFA37" FOREIGN KEY ("F_PROGRAMS_ID") 
         REFERENCES "LOYALTYPROGRAM" ("ID") ENABLE, 
         CONSTRAINT "FK26EF63F68D72F9A6" FOREIGN KEY ("F_PARTICIPANTS_ID") 
         REFERENCES "CUSTOMER" ("ID") ENABLE, 
         CONSTRAINT "FK26EF63F67145822C" FOREIGN KEY ("F_CURRENTLEVEL_ID") 
         REFERENCES "SERVICELEVEL" ("ID") ENABLE 
    ) 
/ 
CREATE TABLE "CUSTOMERCARD" 
    ( "ID" NUMBER(19,0) NOT NULL ENABLE, 
      "F_VALID" NUMBER(1,0) NOT NULL ENABLE,
       "F_COLOR" NUMBER(10,0), 
       "F_MYLEVEL_ID" NUMBER(19,0), 
       "F_OWNER_ID" NUMBER(19,0), 
       "F_MEMBERSHIP_ID" NUMBER(19,0), 
        PRIMARY KEY ("ID") ENABLE, 
         CONSTRAINT "FK3F6DA42E115A15A8" FOREIGN KEY ("F_MEMBERSHIP_ID") 
         REFERENCES "MEMBERSHIP" ("ID") ENABLE, 
         CONSTRAINT "FK3F6DA42E403A3B45" FOREIGN KEY ("F_OWNER_ID") 
         REFERENCES "CUSTOMER" ("ID") ENABLE, 
         CONSTRAINT "FK3F6DA42E7F425EB1" FOREIGN KEY ("F_MYLEVEL_ID") 
         REFERENCES "SERVICELEVEL" ("ID") ENABLE 
    ) 
/ 
CREATE TABLE "IC1" 
      "ID" NUMBER(10,0) NOT NULL ENABLE,
       "SEQUENCE" NUMBER(10,0) NOT NULL ENABLE, 
       "OWNER_ID" NUMBER(19,0), 
       "ITEM_ID" NUMBER(19,0), 
        PRIMARY KEY ("ID") ENABLE, 
         CONSTRAINT "FK11A5793132C" FOREIGN KEY ("ITEM_ID") 
          REFERENCES "CUSTOMER" ("ID") ENABLE,
```
```
 CONSTRAINT "FK11A57F82E29FD" FOREIGN KEY ("OWNER_ID") 
         REFERENCES "SERVICELEVEL" ("ID") ENABLE 
    ) 
/ 
CREATE TABLE "IC2" 
    ( "ID" NUMBER(10,0) NOT NULL ENABLE, 
       "OWNER_ID" NUMBER(19,0), 
        PRIMARY KEY ("ID") ENABLE, 
        CONSTRAINT "FK11A58F82E29FD" FOREIGN KEY ("OWNER_ID") 
         REFERENCES "SERVICELEVEL" ("ID") ENABLE 
    ) 
/ 
CREATE TABLE "IC3" 
    ( "ID" NUMBER(10,0) NOT NULL ENABLE, 
       "ITEM" VARCHAR2(255 CHAR), 
       "OWNER_ID" NUMBER(10,0), 
        PRIMARY KEY ("ID") ENABLE, 
        CONSTRAINT "FK11A59A7363EB8" FOREIGN KEY ("OWNER_ID") 
         REFERENCES "IC2" ("ID") ENABLE 
    ) 
/ 
CREATE TABLE "LOYALTYACCOUNT" 
   ( "ID" NUMBER(19,0) NOT NULL ENABLE, 
       "F_POINTS" NUMBER(10,0) NOT NULL ENABLE, 
       "F_NUMBER" NUMBER(10,0) NOT NULL ENABLE,
       "F_TOTALPOINTSEARNED" NUMBER(10,0) NOT NULL ENABLE, 
       "F_MEMBERSHIP_ID" NUMBER(19,0), 
        PRIMARY KEY ("ID") ENABLE, 
        CONSTRAINT "FKFABEEF27115A15A8" FOREIGN KEY ("F_MEMBERSHIP_ID") 
         REFERENCES "MEMBERSHIP" ("ID") ENABLE 
    ) 
/ 
CREATE TABLE "LOYALTYPROGRAM" 
    ( "ID" NUMBER(19,0) NOT NULL ENABLE, 
       "F_NAME" VARCHAR2(255 CHAR), 
        PRIMARY KEY ("ID") ENABLE 
    ) 
/ 
CREATE TABLE "PROGRAMPARTNER" 
    ( "ID" NUMBER(19,0) NOT NULL ENABLE, 
       "F_NUMBEROFCUSTOMERS" NUMBER(10,0) NOT NULL ENABLE, 
       "F_NAME" VARCHAR2(255 CHAR), 
        PRIMARY KEY ("ID") ENABLE 
    ) 
/ 
CREATE TABLE "LOYALTYPROGRAM_PROGRAMPARTNER" 
    ( "F_PROGRAMS_ID" NUMBER(19,0) NOT NULL ENABLE, 
       "F_PARTNERS_ID" NUMBER(19,0) NOT NULL ENABLE, 
        PRIMARY KEY ("F_PROGRAMS_ID", "F_PARTNERS_ID") ENABLE, 
        CONSTRAINT "FK403144A5830FFA37" FOREIGN KEY ("F_PROGRAMS_ID") 
         REFERENCES "LOYALTYPROGRAM" ("ID") ENABLE, 
        CONSTRAINT "FK403144A5C19CF8C1" FOREIGN KEY ("F_PARTNERS_ID") 
         REFERENCES "PROGRAMPARTNER" ("ID") ENABLE 
    ) 
/ 
CREATE TABLE "LOYALTYPROGRAM_SERVICELEVEL" 
    ( "F_PROGRAM_ID" NUMBER(19,0) NOT NULL ENABLE, 
       "F_LEVELS_ID" NUMBER(19,0) NOT NULL ENABLE, 
        CONSTRAINT "FKF1EA2510B73CDDD4" FOREIGN KEY ("F_PROGRAM_ID") 
         REFERENCES "LOYALTYPROGRAM" ("ID") ENABLE, 
        CONSTRAINT "FKF1EA25102CC2B128" FOREIGN KEY ("F_LEVELS_ID") 
         REFERENCES "SERVICELEVEL" ("ID") ENABLE 
    )
```

```
/ 
CREATE TABLE "SERVICE" 
    ( "ID" NUMBER(19,0) NOT NULL ENABLE, 
       "F_CONDITION" NUMBER(1,0) NOT NULL ENABLE, 
       "F_POINTSEARNED" NUMBER(10,0) NOT NULL ENABLE, 
       "F_POINTSBURNED" NUMBER(10,0) NOT NULL ENABLE, 
       "F_DESCRIPTION" VARCHAR2(255 CHAR), 
       "F_SERVICENR" NUMBER(10,0) NOT NULL ENABLE, 
       "F_LEVEL_ID" NUMBER(19,0), 
       "F_PARTNER_ID" NUMBER(19,0), 
       "F_LOYALTYACCOUNT_ID" NUMBER(19,0), 
        PRIMARY KEY ("ID") ENABLE, 
        CONSTRAINT "FKD97C5E95439318E8" FOREIGN KEY 
        ("F_LOYALTYACCOUNT_ID") 
         REFERENCES "LOYALTYACCOUNT" ("ID") ENABLE, 
        CONSTRAINT "FKD97C5E9570A6C745" FOREIGN KEY ("F_LEVEL_ID") 
         REFERENCES "SERVICELEVEL" ("ID") ENABLE, 
        CONSTRAINT "FKD97C5E951D4B56" FOREIGN KEY ("F_PARTNER_ID") 
         REFERENCES "PROGRAMPARTNER" ("ID") ENABLE 
    ) 
/ 
CREATE TABLE "TRANSACTION" 
    ( "DTYPE" VARCHAR2(31 CHAR) NOT NULL ENABLE, 
       "ID" NUMBER(19,0) NOT NULL ENABLE, 
       "F_POINTS" NUMBER(10,0) NOT NULL ENABLE, 
       "F_AMOUNT" FLOAT(126) NOT NULL ENABLE, 
       "F_NAME" VARCHAR2(255 CHAR), 
       "F_GENERATEDBY_ID" NUMBER(19,0), 
       "F_CARD_ID" NUMBER(19,0), 
       "F_ACCOUNT_ID"_NUMBER(19,0),
        PRIMARY KEY ("ID") ENABLE, 
        CONSTRAINT "FKE30A7ABE164A6F1B" FOREIGN KEY ("F_GENERATEDBY_ID") 
         REFERENCES "SERVICE" ("ID") ENABLE, 
        CONSTRAINT "FKE30A7ABE51ADD134" FOREIGN KEY ("F_ACCOUNT_ID") 
         REFERENCES "LOYALTYACCOUNT" ("ID") ENABLE, 
        CONSTRAINT "FKE30A7ABE77234BE6" FOREIGN KEY ("F_CARD_ID") 
         REFERENCES "CUSTOMERCARD" ("ID") ENABLE 
    ) 
/ 
CREATE TABLE "TRANSACTIONREPORT" 
    ( "ID" NUMBER(19,0) NOT NULL ENABLE, 
       "F_CARD_ID" NUMBER(19,0), 
        PRIMARY KEY ("ID") ENABLE, 
        CONSTRAINT "FK8058359277234BE6" FOREIGN KEY ("F_CARD_ID") 
         REFERENCES "CUSTOMERCARD" ("ID") ENABLE 
    ) 
/ 
CREATE TABLE "TRANSACTIONREPORTLINE" 
    ( "ID" NUMBER(19,0) NOT NULL ENABLE, 
       "F_TRANSACTION_ID" NUMBER(19,0), 
       "F_REPORT_ID" NUMBER(19,0), 
        PRIMARY KEY ("ID") ENABLE, 
        CONSTRAINT "FK876340A6AE3BD70C" FOREIGN KEY ("F_TRANSACTION_ID") 
         REFERENCES "TRANSACTION" ("ID") ENABLE, 
        CONSTRAINT "FK876340A667F4B778" FOREIGN KEY ("F_REPORT_ID") 
         REFERENCES "TRANSACTIONREPORT" ("ID") ENABLE 
    ) 
/
```
## **References**

- [ 1 ] Behrend, Andreas, Rainer Manthey and Birgit Pieper. An Amateur's Introduction to Integrity Constraints and Integrity Checking in SQL, University of Bonn: 2001.
- [ 2 ] Demuth, Birgit and Heinrich Hussmann. Using OCL/UML Constraints for Relational Database Design. Dresden University of Technology: 1999.
- [ 3 ] Demuth, Birgit, Heinrich Hussmann, and Sten Loecher. OCL as a Specification Language for Business Rules in Database Applications. Dresden University of Technology: 2001.
- [4] Donahoo, Michael J. and Gregory D. Speegle. SQL Practical Guide for Developers. Morgan Kaufmann: 2005.
- [ 5 ] Groff, James R. and Paul N. Weinberg. SQL: The Complete Reference. Osborne/McGraw-Hill, 2003.
- [6] Gu, Xinhua. Generation of EJB3 Artifacts in a Modeling Platform. Hamburg University of Technology, Master Thesis, 2006.
- [ 7 ] Heidenreich, Florian. SQL-Codegenerierung in der metamodellbasierten Architektur des Dresden OCL Toolkit. Technische Universität Dresden, Grosser Beleg, 2005.
- [ 8 ] Klasse Objecten Octopus: OCL Tool for Precise Uml specifications [http://www.klasse.nl/octopus/index.html]
- [ 9 ] Kline, Kevin and Daniel Kline. SQL in a Nutshell. O'Reilly & Associates, Inc: 2001.
- [10] King, Gavin and Christian Bauer. Hibernate in Action. Manning Publications Co, 2005.
- [11] Object Management Group. Object Constraint Language OMG Available Specification Version 2.0, 2006.
- [12] Ritter, Norbert and Hans-Peter Steiert. Enforcing Modeling Guidelines in an ORDBMSbased UML Repository, International Resource Management Association Conference 2000, 2000.
- [13] Schmidt, A. Untersuchungen zur Abbildung von OCL-Ausdrucken auf SQL. Dresden University of Technology, Diploma Thesis, 1998.
- [14] Sun Microsystems. JSR 220: Enterprise JavaBeans Version 3.0, 2006.
- [15] Warmer, Jos and Anneke Kleppe. Object Constraint Language, The: Getting Your Models Ready for MDA Second Edition. Addison Wesley, 2003.